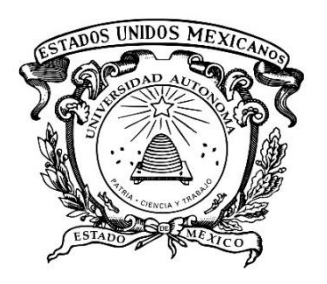

**UNIVERSIDAD AUTÓNOMA DEL ESTADO DE MÉXICO**

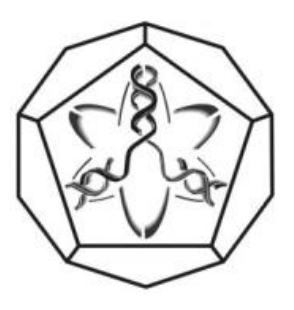

## **FACULTAD DE CIENCIAS**

## **"FENÓMENO DE TALBOT PARA UNA RED TIPO FRACTAL"**

## **TESIS**

# **QUE PARA OBTENER EL TITULO DE FÍSICO**

## **PRESENTA**

# **DANIEL BUENROSTRO SÁNCHEZ**

**ASESOR**

**DR. JUAN SUMAYA MARTÍNEZ**

**COASESOR**

**DR. PORFIRIO DOMINGO ROSENDO FRANCISCO**

Abril 2017

## **Agradecimientos.**

A la Universidad Autónoma del Estado de México, por brindarme las herramientas necesarias para forjar mi camino profesional.

A la Facultad de Ciencias, por abrirme sus puertas y permitirme cumplir esta meta.

Al Doctor Porfirio Domingo Rosendo Francisco, que sin su ayuda, apoyo, consejos y paciencia el camino hubiera sido más largo y difícil.

Al Doctor Juan Sumaya Martínez, por proponer y tenerme la confianza de realizar este proyecto bajo su asesoría.

A la Maestra Rebeca Vargas Sanabria, con sus contribuciones y apoyo se pudo dar un gran avance al realizar este trabajo.

Al Doctor Cristian Adan Mojica Casique, por hacerme ver que la investigación conlleva un gran estudio y es un trabajo arduo que no se da de la noche a la mañana.

A mis compañeros de licenciatura, que gracias a su apoyo y amistad pude contar con algunos de ellos cada semestre para salir adelante.

A todos los profesores de la Facultad de Ciencias, gracias a sus enseñanzas, asesorías y paciencia este camino fue posible.

A todos los que de alguna manera contribuyeron a mi formación profesional brindándome un poco de su tiempo y apoyo.

#### **MUCHAS GRACIAS.**

### **Dedicatorias.**

A mi madre, Imelda Sánchez Valerio, por siempre dar todo para que mis hermanos y yo saliéramos adelante, gracias por brindarme todo tu apoyo y amor incondicional.

A mis hermanos, Jorge y Cristina, porque siempre han estado cuando los he necesitado.

A mi padre, Benjamín Buenrostro Gonzales, por darme el apoyo necesario para salir adelante, aun cuando son tiempos difíciles.

A Brenda, por ser mi apoyo incondicional y brindarme todo el amor y cariño que podría pedir, incluso en los momentos difíciles. Gracias por creer en mí mi señorita. Te Amo.

A Rafa, gracias por ser mi otro hermano, por estar a mi lado todos estos años brindándome tu amistad y por pasar tantos momentos conmigo. ¡Vamos por más!

# ÍNDICE

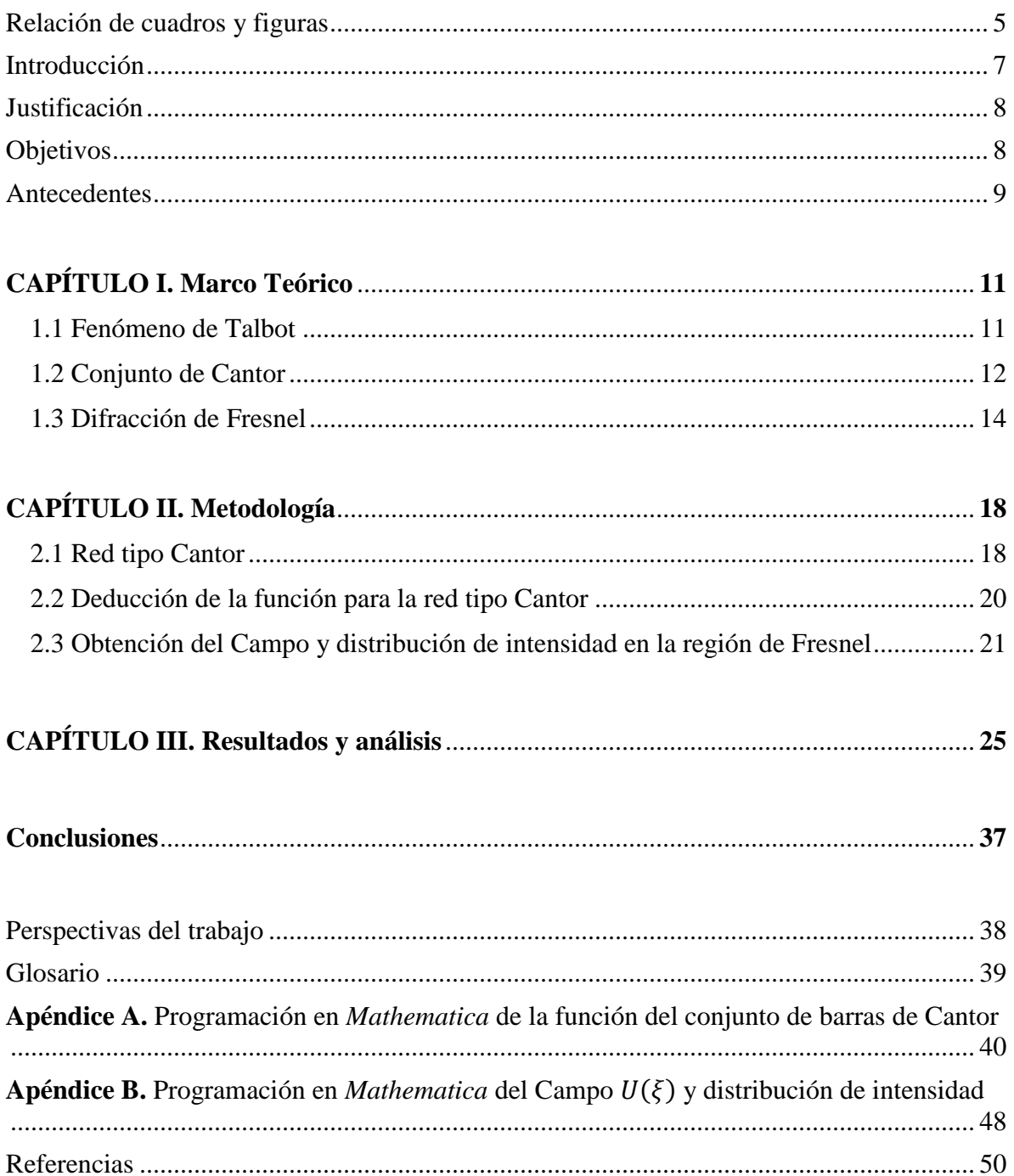

# **Relación de cuadros y figuras**

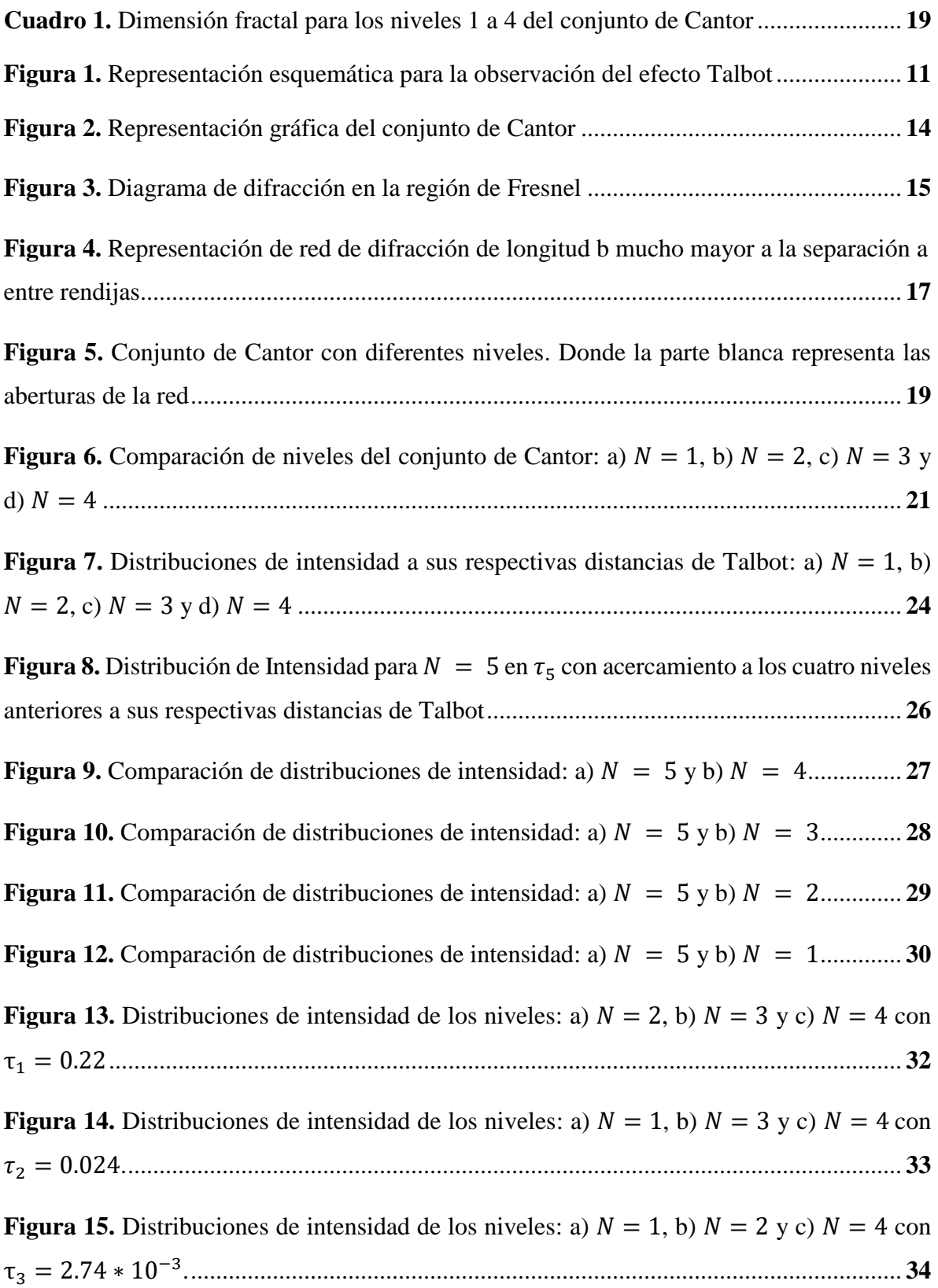

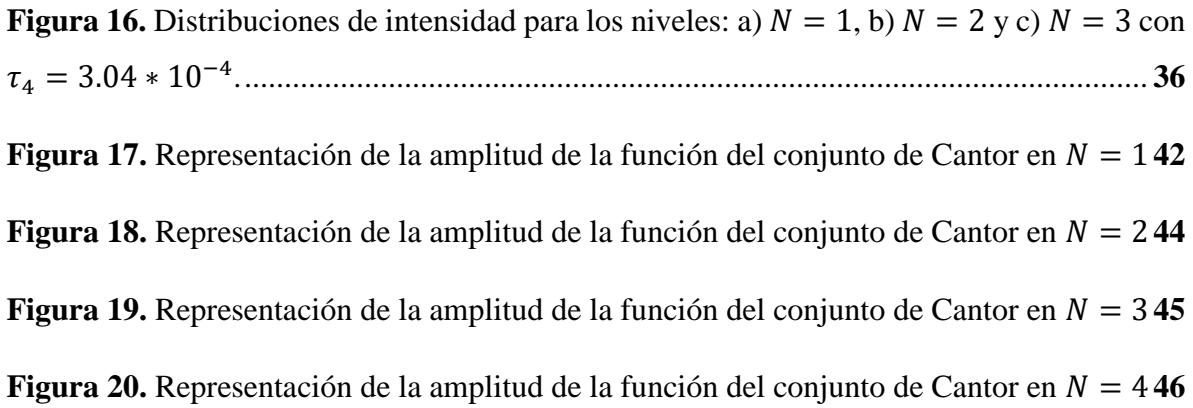

#### **Introducción.**

Un elemento óptico difractivo importante es la red de difracción, que ha sido ampliamente usada en la óptica clásica, por ejemplo, en mediciones ópticas, cálculos ópticos y análisis espectral. Dentro de los fenómenos de difracción se encuentra el efecto Talbot de una red, que consiste en un fenómeno de autoimagen de la red en la región de difracción de Fresnel [1] y ha sido usado en la iluminación de arreglos Talbot, en codificación de fase y conformación de pulsos [2-4]. A la fecha el efecto Talbot de una red periódica con diferente estructura, incluyendo redes unidimensionales de amplitud y de fase, redes bidimensionales con elementos cuadrados, hexagonales y circulares, ha sido estudiado extensivamente [5-11]. Recientemente en algunas áreas de investigación tales como filtros ópticos, transmisiones resonantes, y comunicación inalámbrica [12-15], las redes con estructura fractal han sido utilizadas. Se sabe que un fractal es una estructura compleja que tiene un desorden de corto alcance y un orden de largo alcance, además exhibe propiedades de autosimilaridad y de invariancia de escala [16]. Las redes fractales exhiben características especiales con respecto a las redes periódicas, lo que ha llamado la atención de la comunidad científica, especialmente en la región de campo lejano [17,18]. Sin embargo, el efecto de autoimagen de una red fractal rara vez ha sido mencionado a pesar de tener un gran número de aplicaciones [19], como lo son el efecto Talbot en el procesado óptico de objetos y la interacción de luz al pasar por este tipo de redes en nanoestructuras.

### **Justificación.**

Como se ha dicho, el fenómeno de Talbot para una red del tipo fractal se ha estudiado ampliamente en la región de campo lejano. Dada la amplia aplicación de este fenómeno en la región de Fresnel, como lo es la interacción y generación de campos con nanoestructuras. Con el presente trabajo de investigación se propone encontrar el comportamiento de dicho efecto a través de una red fractal de tipo Cantor en la región de campo cercano.

Se recurre a una red fractal tipo Cantor ya que es uno de los fractales más sencillos, como parte relevante de este trabajo se presenta la función usada para crear dicha red, ya que es difícil encontrar referencias que citen explícitamente esta función y cómo se relaciona con las ecuaciones de difracción para la región de campo cercano.

#### **Objetivos.**

#### **General.**

Estudiar la difracción de campo cercano (región de Fresnel) de una red fractal (red tipo Cantor) de manera que se pueda observar el efecto Talbot en este tipo de redes.

#### **Particulares.**

- 1. Reportar numéricamente la deducción de una función válida para todos los niveles de una red fractal de tipo Cantor.
- 2. Verificar que en cualquier nivel de la red fractal se encuentra la información de todos los niveles anteriores al nivel de estudio.
- 3. Obtener los patrones de difracción correspondientes a la difracción de campo cercano, haciendo una comparación entre los niveles y sus respectivas distancias de Talbot.

#### **Antecedentes**

Dentro de los fenómenos ópticos más importantes están los que se refieren a la difracción de la luz, entre los que se encuentran la difracción por varias rendijas, ya sea en campo lejano o de Fraunhoffer, o bien en campo cercano, o difracción Fresnel. La cual es el objeto de estudio de esta tesis.

Un fenómeno particular de difracción de una red es el efecto Talbot, que ha sido estudiado tanto teórica como experimentalmente. Los estudios teóricos frecuentemente se enfocan en la discusión del origen del efecto y sus fenómenos asociados. La discusión de estos diferentes fenómenos se puede estudiar haciendo distintas aproximaciones, como lo es la transformada de Fourier en un operador dentro de la integral de campo [20]. De los trabajos realizados destacan principalmente la difracción de Fresnel, imágenes de Fresnel, imágenes de Fourier, efecto cuasi-Talbot, efecto Talbot Fraccionario, teoría de formación de imágenes, entre otros [21-26].

En la década de los 70's se encontró que una gran variedad de objetos naturales y artificiales mantienen su estructura al aplicarles un cambio de escala. Mandelbrot introdujo el termino *fractal* para llamar a esta propiedad de autosimilaridad que describe a objetos a diferentes escalas [16].

Y. Sakurada *et al* [27] muestran que, en el estudio de la interacción de ondas con objetos, como difracción y dispersión, el concepto de fractal ha tenido una gran importancia a partir de estos dos fenómenos. Primero es necesario entender el efecto de objetos fractales sobre la onda con la que interactúan ya que muchos objetos naturales tienen propiedades fractales. Así mismo, la difracción o dispersión por objetos fractales pueden crear nuevos tipos de frentes de onda que pueden dar paso a un gran número de aplicaciones ópticas, por esta última razón, los fractales matemáticos y artificiales son más adecuados ya que tienen parámetros controlables. También, muestran algunas propiedades del campo de difracción de Fresnel debido a fractales auto-semejantes por medio de evaluaciones numéricas de la integral de Fresnel.

Allain y Cloitre [28], así como Uozumi *et al* [29,30] han reportado propiedades de la difracción en el campo de Fraunhoffer en fractales de la forma del conjunto de barras de Cantor, fractales de Vicsek y fractales de Koch, respectivamente.

Berry [31] propone propiedades estadísticas del campo de difracción incluyendo la región de Fresnel debido a una pantalla aleatoria uni-dimensional de fase fractal. También propone lo que él llama difractales, los cuales son ondas que se encuentran con una apertura fractal, sus características de longitud de onda corta permiten una exploración de los niveles más finos de la estructura fractal.

Otro enfoque del fenómeno de Talbot es el propuesto por D. Calva Méndez *et al* [19], muestran que el efecto se puede dar gracias a transmitancias de Cantor, las cuales se obtienen como el producto de la superposición de componentes periódicos y comprueban que debido al factor de escala entero entre los componentes periódicos existen posiciones de autoimágenes para la estructura fractal completa. Aunque existen muchos estudios de difracción en la región de Fresnel, es importante extender los que discutan el fenómeno de Talbot en redes con geometría fractal, esto debido a las aplicaciones que pueden darse a sistemas con esta configuración.

## **CAPÍTULO I. Marco Teórico**

#### **1.1 Fenómeno de Talbot.**

El fenómeno, o efecto Talbot, conocido también como el fenómeno de formación de autoimágenes, fue descubierto por Henry Fox Talbot en 1836 [1]. Este fenómeno se encuentra en la región de campo cercano, mejor conocida como región de difracción de Fresnel, consiste en iluminar un objeto periódico (en este caso una red de difracción) con luz coherente y, por propagación libre del campo difractado se genera un conjunto de autoimágenes del objeto, las cuales se encuentran equiespaciadas entre sí. La distancia a la que se encuentra dichas imágenes es la llamada distancia de Talbot. Además de estas, también se generan sub-imágenes con un periodo menor llamadas imágenes de Fresnel o efecto Talbot fraccional [32].

Lord Rayleigh estudió por primera vez este efecto en 1881. Trató de explicar el efecto Talbot por la interferencia que se produce entre las ondas difractadas por la estructura periódica de una rejilla en la zona de campo cercano detrás de la misma en dirección de la propagación. Deduciendo así cual es el valor de la distancia de Talbot  $(Z_T)$  a partir de la longitud de onda (λ) y la separación (d) de las rendijas de la red [33]. Se considera un objeto periódico G sobre el que incide una onda plana Σ, como se presenta en la figura 1.

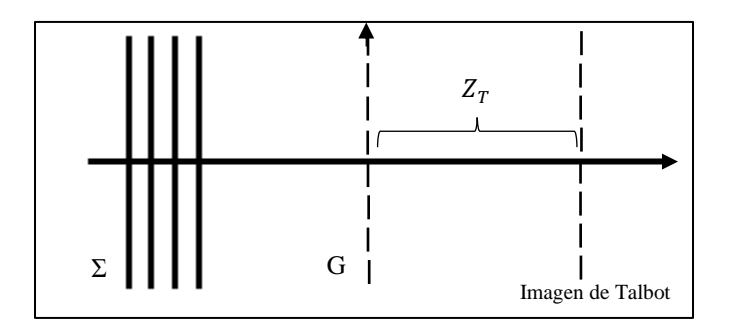

*Figura 1. Representación esquemática para la observación del efecto Talbot.*

En la figura 1 se tiene una onda plana Σ que viaja a lo largo de Z, al pasar por un objeto periódico G crea una autoimagen denominada primera imagen de Talbot a una distancia  $Z_T$ .

La fórmula obtenida por Rayleigh para explicar tal fenómeno es:

$$
Z_T = \frac{\lambda}{1 - \sqrt{\left(1 - \frac{\lambda^2}{d^2}\right)}}\tag{1}
$$

donde  $Z_T$  es la distancia de Talbot,  $\lambda$  es la longitud de onda y d la separación entre las aberturas de la red.

Para el caso cuando  $\lambda^2$  es demasiado pequeña comparada con la separación  $d^2$  se puede hacer una expansión binomial a primer orden, de manera que (1) se transforma en [34]:

$$
Z_T \approx \frac{2d^2}{\lambda} \tag{2}
$$

Las distancias dadas por la ecuación (2) determinan la primera imagen de Talbot; en los múltiplos enteros de  $Z_T$  también se reproducirá la red G pero con menor intensidad. Para cuando la distancia sea igual a fracciones de  $Z_T$  se observarán imágenes de la red con contraste invertido, las cuales se llaman imágenes de Talbot negativas [35].

#### **1.2 Conjunto de Cantor.**

El conjunto de Cantor juega un papel muy importante en varias ramas de las matemáticas, así como en sistemas dinámicos caóticos; además de ser considerado como el modelo fundamental para otros modelos fractales tales como el conjunto de Julia [36].

Para la construcción geométrica de este conjunto se toma un intervalo  $[0,1]$  en  $X$  (generador) y se divide en tres subintervalos iguales, de la manera siguiente:

$$
\left[0,\frac{1}{3}\right], \left(\frac{1}{3},\frac{2}{3}\right), \left[\frac{2}{3},1\right]
$$

Por definición, para la creación del conjunto de barras de Cantor, se debe quitar el subintervalo abierto  $\left(\frac{1}{2}\right)$  $\frac{1}{3}$ ,  $\frac{2}{3}$  $\frac{2}{3}$  con lo que queda:

$$
\mathcal{C}_1 = \left[0, \frac{1}{3}\right] \cup \left[\frac{2}{3}, 1\right]
$$

A su vez estos subintervalos se dividen en tres subintervalos:

$$
\left[0, \frac{1}{9}\right], \left(\frac{1}{9}, \frac{2}{9}\right), \left[\frac{2}{9}, \frac{3}{9}\right] \left.\right. y\left.\left[\frac{6}{9}, \frac{7}{9}\right], \left(\frac{7}{9}, \frac{8}{9}\right), \left[\frac{8}{9}, 1\right]
$$

De igual manera, se quitan los subintervalos abiertos  $\left(\frac{1}{2}\right)$  $\frac{1}{9}, \frac{2}{9}$  $\frac{2}{9}$  y  $\left(\frac{7}{9}\right)$  $\frac{7}{9}$ ,  $\frac{8}{9}$  $\frac{1}{9}$  quedando

$$
C_2 = \left[0, \frac{1}{9}\right] \cup \left[\frac{2}{9}, \frac{3}{9}\right] \cup \left[\frac{6}{9}, \frac{7}{9}\right] \cup \left[\frac{8}{9}, 1\right]
$$

Se repite el proceso indefinidamente de tal manera que  $C_{m+1}$  se consigue dividiendo en tres los intervalos que componen a  $\mathcal{C}_m$  y borrando los intervalos intermedios (figura 2).

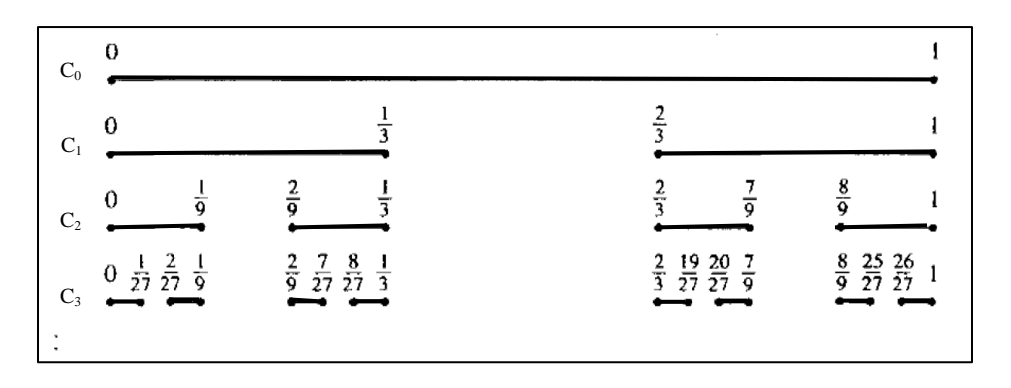

*Figura 2. Representación gráfica del conjunto de Cantor* 

El problema con esta construcción es que  $C_{m+1}$  depende de  $C_m$  por lo que si no se ha construido a  $C_m$  no se sabe quién es  $C_{m+1}$  [37].

#### **1.3 Difracción de Fresnel.**

La difracción juega un papel muy importante en muchas aplicaciones ópticas. Uno de los principales problemas se presenta cuando se quiere propagar una onda electromagnética que incide sobre estructuras de dimensiones geométricas del mismo orden que la longitud de onda de la radiación incidente, en estas condiciones es cuando ocurre el fenómeno de difracción.

Si se considera la propagación de un haz de luz monocromático a través de un plano que posee una abertura, se puede observar el fenómeno de difracción proyectado sobre un segundo plano paralelo al primero. El comportamiento de este fenómeno dependerá de la estructura del primer plano y de la distancia que exista entre el plano de observación [38].

Un cuerpo opaco colocado entre una pantalla y una fuente puntual proyecta una sombra complicada hecha de regiones claras y obscuras [39]. Si se altera la amplitud o la fase en alguna región del frente de onda en presencia de un obstáculo, esto producirá difracción.

Si se tiene un apantalla (P) opaca, con una abertura, iluminada por ondas planas de una fuente puntual (S) muy lejana, el plano de observación (Q) es una pantalla paralela y muy cercana a (P). Con este arreglo se proyecta sobre (Q) una imagen de la abertura en (P), conforme el plano de observación se va alejando la imagen proyectada va adquiriendo más estructura y las franjas alrededor de su periferia se vuelven más prominentes. A esto se le conoce como difracción de Fresnel o de campo cercano (figura 3).

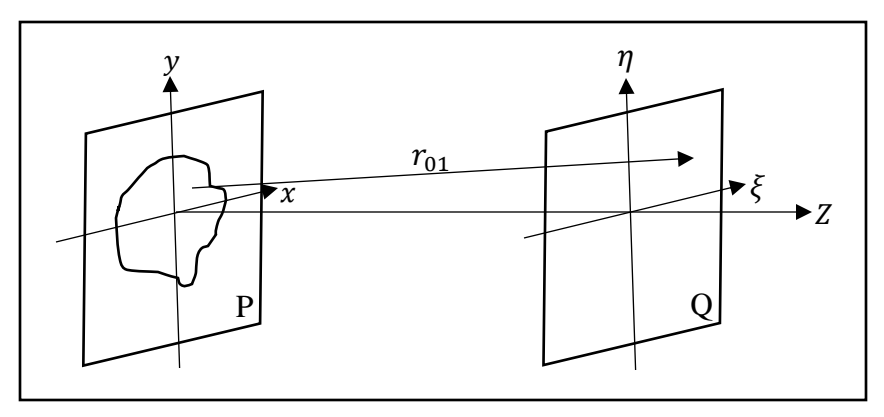

*Figura* 3. Diagrama de difracción en la región de Fresnel con P y Q pantallas,  $r_{01}$  vector *que apunta desde el plano*  $(x, y)$  *a*  $(\xi, \eta)$   $y$  *Z distancia.* 

Se parte del principio de Huygens-Fresnel [40]:

$$
U(\xi, \eta) = \frac{z}{i\lambda} \iint U(x, y) \frac{\exp(ikr_{01})}{r_{01}} dx dy
$$
 (3)

se puede describir el campo complejo en  $(\xi, \eta)$ . Para resolver problemas en el campo cercano se necesita una aproximación de Fresnel, la cual está basada en una expansión binomial de:

$$
r_{01} = \sqrt{z^2 + (x - \xi)^2 + (y - \eta)^2}
$$
 (4)

donde  $r_{01}$  es el vector que apunta desde el plano  $(x, y)$  hasta el plano paralelo  $(\xi, \eta)$ . Considerando  $\sqrt{1+b}$  en donde  $b \ll 1$ , la expansión binomial de este término tiene la forma:

$$
\sqrt{1+b} = 1 + \frac{1}{2}b - \frac{1}{8}b^{2+\cdots} \tag{5}
$$

Para hacer la expansión de (4) primero se debe sacar un factor z:

$$
r_{01} = z \sqrt{1 + \left(\frac{x - \xi}{z}\right)^2 + \left(\frac{y - \eta}{z}\right)^2} \tag{6}
$$

Si b es igual al segundo y tercer término de (6) y tomando los dos primeros términos de la expansión se tiene:

$$
r_{01} \approx z \left[ 1 + \frac{1}{2} \left( \frac{x - \xi}{z} \right)^2 + \frac{1}{2} \left( \frac{y - \eta}{z} \right)^2 \right] \tag{7}
$$

entonces, sustituyendo (7) en (3) la expresión para el campo es:

$$
U(\xi,\eta) = \frac{e^{ikz}}{i\lambda z} \iint\limits_{-\infty}^{\infty} U(x,y) \exp\left[i\frac{k}{2z}[(x-\xi)^2 + (y-\eta)^2]\right] dxdy \tag{8}
$$

esta ecuación se puede ver como una convolución de la forma:

$$
U(\xi,\eta) = \iint\limits_{-\infty}^{\infty} U(x,y)h(x-\xi,y-\eta) \,dxdy \tag{9}
$$

donde el núcleo de convolución es:

$$
h(x,y) = \frac{e^{ikz}}{i\lambda z} \exp\left[\frac{ik}{2z}(x^2 + y^2)\right]
$$
 (10)

factorizando el termino  $exp\left[\frac{ik}{2}\right]$  $\frac{dR}{dz}(x^2 + y^2)$  fuera de la integral en (8):

$$
U(\xi,\eta) = \frac{e^{ikz}}{i\lambda z} e^{i\frac{k}{z}(x^2 + y^2)} \iint\limits_{-\infty}^{\infty} \left[ U(x,y) e^{i\frac{k}{2z}(\xi^2 + \eta^2)} \right] e^{-i\frac{2\pi}{\lambda z}(x\xi + y\eta)} dx dy \tag{11}
$$

Como se trabaja en una red de difracción, se tiene que la ecuación anterior es la transformada de Fourier del producto del campo complejo justo a la derecha de la abertura. (8) y (11) se definen como la Integral de difracción de Fresnel.

Como en esta tesis se estudian rendijas de longitud mucho mayor que la separación entre rendijas adyacentes (figura 4), el problema se reduce al caso unidimensional de (8):

$$
U(\xi) = \left(\frac{1}{\lambda z}\right)^{\frac{1}{2}} \int F_N(L_N, X_N) exp\left(-\frac{ik}{2z}(\xi - x)^2\right) dx \tag{12}
$$

donde  $\xi$  es la coordenada paralela a la coordenada  $x y F_N(L_N, X_N)$  es la función de la red tipo Cantor.

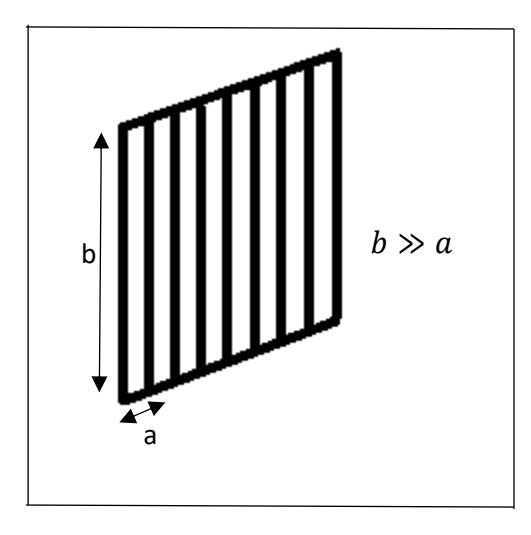

*Figura 4. Representación de red de difracción de longitud b mucho mayor a la separación a entre rendijas.*

## **CAPÍTULO II. Metodología.**

Inicialmente se encontró una función válida para representar analíticamente cualquier nivel del conjunto de cantor en términos de sus niveles anteriores, posteriormente se pudo usar esa función en la integral de campo complejo de la difracción de Fresnel así como en la distribución de intensidad en la región de campo cercano. Se hizo la programación de dicha función y de la integral en el programa de cálculo numérico *Mathematica* para poder obtener las representaciones gráficas de los niveles del conjunto de Cantor en los que se trabajó ( $N =$ 1 a  $N = 5$  en este caso), así como de los patrones de distribución de intensidad para cada nivel a su respectiva distancia de Talbot.

Parte de la importancia de este trabajo es la publicación del procedimiento que se siguió para la creación de la función de la red fractal tipo Cantor y su aplicación para la obtención del campo complejo en la región de Fresnel.

#### **2.1 Red tipo Cantor.**

Una red de Cantor es ejemplo de un fractal regular rectangular [41], partiendo de la construcción del conjunto de Cantor en la sección 1.2 y la definición de dimensión fractal dada por Mandelbrot [24], si tomamos el nivel  $C_1$  del conjunto de Cantor tenemos dos segmentos no vacíos y uno vacío, pero en total tres segmentos, cada uno de longitud  $\frac{1}{3}$ , con lo que se puede calcular la dimensión fractal de la siguiente manera:

$$
D = \frac{\ln(n(r))}{\ln(\frac{1}{r})}
$$
 (13)

donde  $n(r)$  es el número de casillas no vacías y  $r$  la longitud de cada casilla.

En el cuadro 1 se muestra la dimensión fractal para diferentes niveles del conjunto de Cantor:

| <b>Nivel</b>   | $n(r)$ , r                                          | Dimensión fractal. |
|----------------|-----------------------------------------------------|--------------------|
| ∪1             |                                                     | 0.6309             |
| C <sub>2</sub> | $\overline{\phantom{a}}$ , $\overline{\phantom{a}}$ | 0.6309             |
| $C_3$          | $\delta$ , $\overline{27}$                          | 0.6309             |
| Ն4             |                                                     | 0.6309             |

*Cuadro 1. Dimensión fractal para los niveles 1 a 4 del conjunto de Cantor.*

continuando así hasta  $C_N$  se puede concluir que el conjunto de barras de Cantor tiene una dimensión fractal  $D \approx 0.6309$ .

Cuando  $N \to \infty$  tenemos el número exacto de niveles en el conjunto de Cantor, con lo que se construye un fractal real, para  $N$  un número finito se genera un pre-fractal. Sin embargo, Y. Sakurada *et al* [27] nos dicen que en la naturaleza no existen fractales exactos por lo que comúnmente se toman a los pre-fractales como fractales.

Por conveniencia se puede tomar el conjunto de una longitud  $a = 1$ , haciendo al generador  $\left[-\frac{1}{2}\right]$  $\frac{1}{2}, \frac{1}{2}$  $\frac{1}{2}$  transparente. En el nivel  $C_1$  hacemos el tercio central  $\left(-\frac{1}{3}\right)$  $\frac{1}{3}, \frac{1}{3}$  $\frac{1}{3}$ ) opaco, en el segundo nivel hacemos opaco el segmento central de los dos tercios restantes y así sucesivamente N veces como se muestra en la figura 5. La red resultante tendrá una distribución  $2^N$ con rendijas de longitud  $L_N = \frac{a}{3}$  $\frac{a}{3^N}$ , con las rendijas abiertas de igual anchura en cada nivel, pero sin una distribución periódica.

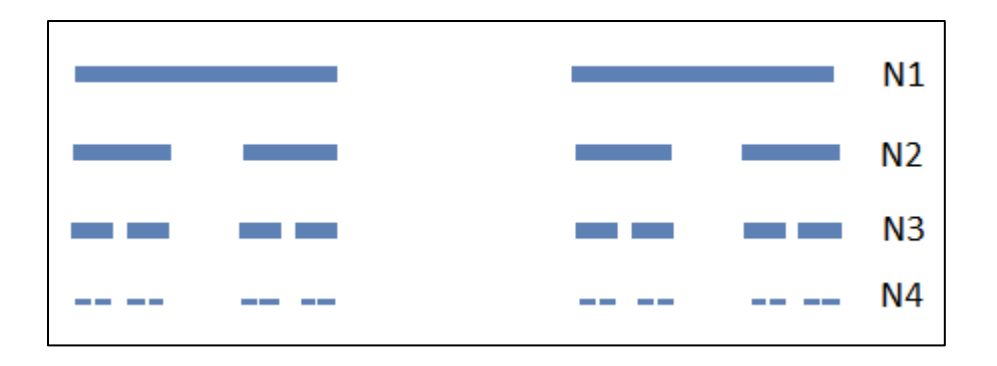

*Figura 5. Conjunto de Cantor con diferentes niveles. Donde la parte azul representa las aberturas de la red.*

#### **2.2 Deducción de la función para la red tipo Cantor.**

Para deducir la función de la red tipo Cantor se parte de la definición para los segmentos y coordenadas dada por Y. Sakurada *et al* [27] de la siguiente manera:

$$
L_N = a3^{-N} \qquad \text{y} \qquad X_N = \sum_{i=1}^N \left(\frac{a}{3^i}\right) \tag{14}
$$

donde  $L<sub>N</sub>$  es la longitud de los segmentos según el nivel del conjunto de barras de Cantor en el que se esté y  $X_N$  las coordenadas de cada segmento de dicho nivel. La función fue creada por partes de la siguiente manera:

$$
F_N = \begin{cases} 1 & X_N - \frac{L_N}{2} \le X \le X_N + \frac{L_N}{2} \\ 0 & X_N - \frac{L_N}{2} > X > X_N + \frac{L_N}{2} \end{cases} \tag{15}
$$

Cuando  $X = 1$  se tiene un valor máximo en la transmisión de la red, por lo que es una región abierta, cuando  $X = 0$  se tiene una región opaca.

Se sigue el procedimiento del apéndice A para la creación de cualquier nivel del conjunto de Cantor (figura 6).

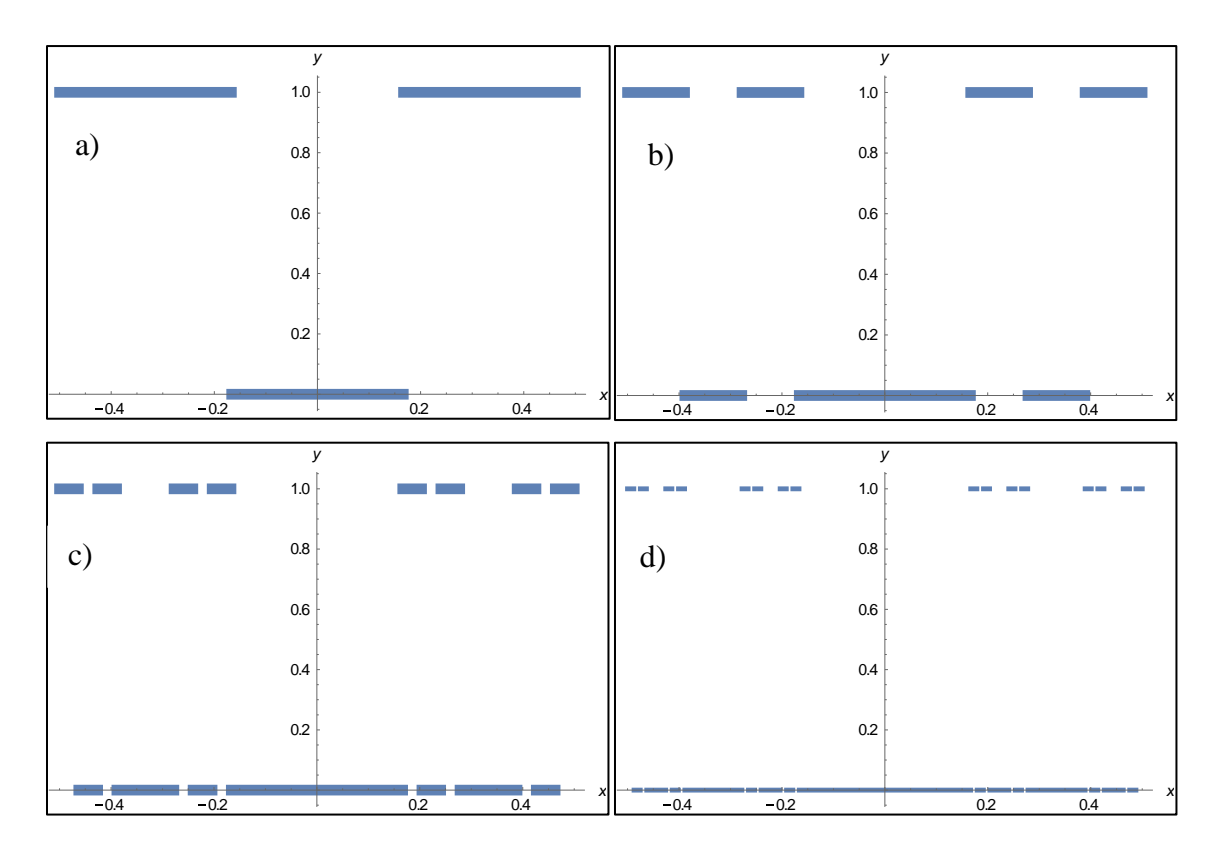

*Figura 6. Comparación de niveles del conjunto de Cantor a) N=1, b) N=2, c) N=3 y d) N=4*

#### **2.3 Obtención del Campo y distribución de intensidad en la región de Fresnel.**

Para la obtención del campo  $U(\xi)$  partimos de (12) (donde se ha tomado una longitud de onda  $\lambda = 1$ ) y obtendremos  $2^N$  integrales unidimensionales, cada integral corresponde a un segmento del conjunto de Cantor en el que se esté trabajando.

Se obtiene el campo de la definición de Y. Sakurada *et al* [9] donde λ está normalizada y se propone lo siguiente:

$$
\tau = \frac{\lambda z}{a^2} \tag{16}
$$

con  $\alpha$  la longitud del objeto periódico (en este caso 1), con lo que (12) queda de la siguiente manera (con  $k = \frac{2\pi}{\lambda}$  $\frac{\pi}{\lambda}$ ):

$$
U(\xi) = \left(\frac{1}{\tau}\right)^{\frac{1}{2}} \int F_N(L_N, X_N) exp\left(-\frac{ik}{2\tau}(\xi - x)^2\right) dx \tag{17 a}
$$

$$
U(\xi) = \left(\frac{1}{\tau}\right)^{\frac{1}{2}} \int F_N(L_N, X_N) exp\left(-\frac{i\pi}{\tau}(\xi - x)^2\right) dx \tag{17 b}
$$

Por definición, la distancia de Talbot es:

$$
z = \frac{2d^2}{\lambda} \tag{18}
$$

sustituyendo (18) en (16) tenemos que:

$$
\tau = 2d^2 \tag{19}
$$

para cada nivel y de forma general:

$$
\tau_N = 2d_N^2 \tag{19 a}
$$

ya que para cada nivel corresponde un valor especifico de  $d$ .

Entonces (17 b) queda de la forma:

$$
U(\xi) = \left(\frac{1}{2d^2}\right)^{\frac{1}{2}} \int F_N(L_N, X_N) exp\left(-\frac{i\pi}{2d^2}(\xi - x)^2\right) dx \tag{20}
$$

donde  $2d^2$  queda de la forma  $2l[[N]]^2$  para poder programar y es el que dice la distancia a la que se encuentra el objeto de estudio.

Tomando como ejemplo las ecuaciones (A3) correspondientes a  $N = 2$  y sustituyéndolas en (20) obtendremos las siguientes integrales para el campo  $U(\xi)$ :

$$
U_{2,1}(\xi) = \left(\frac{1}{2l[[2]]^2}\right)^{\frac{1}{2}} \int_{-\frac{1}{2}}^{\frac{1}{2}} F_{2,1} \exp\left(-\frac{i\pi}{2l[[2]]^2} (\xi - x)^2\right) dx
$$
  

$$
U_{2,2}(\xi) = \left(\frac{1}{2l[[2]]^2}\right)^{\frac{1}{2}} \int_{-\frac{1}{2}}^{\frac{1}{2}} F_{2,2} \exp\left(-\frac{i\pi}{2l[[2]]^2} (\xi - x)^2\right) dx
$$
  

$$
U_{2,3}(\xi) = \left(\frac{1}{2l[[2]]^2}\right)^{\frac{1}{2}} \int_{-\frac{1}{2}}^{\frac{1}{2}} F_{2,3} \exp\left(-\frac{i\pi}{2l[[2]]^2} (\xi - x)^2\right) dx
$$
  

$$
U_{2,4}(\xi) = \left(\frac{1}{2l[[2]]^2}\right)^{\frac{1}{2}} \int_{-\frac{1}{2}}^{\frac{1}{2}} F_{2,4} \exp\left(-\frac{i\pi}{2l[[2]]^2} (\xi - x)^2\right) dx
$$

Si tenemos  $N = 2$  para el segundo nivel  $2l[[2]]^2$  entonces el objeto está exactamente a la distancia de Talbot con lo que se obtiene  $\tau_2 = 0.024$ .

La distribución de intensidad se obtiene a partir del campo  $U(\xi)$  sacando el modulo al cuadrado:

$$
I(\xi) = |U(\xi)|^2
$$

En la figura 7 se presentan los patrones obtenidos para las distribuciones de intensidad desde  $N = 1$  hasta  $N = 4$  en  $\tau_N = 1, 2, ..., 4$  respectivamente. El apéndice B muestra el procedimiento para la programación de las distribuciones de intensidad.

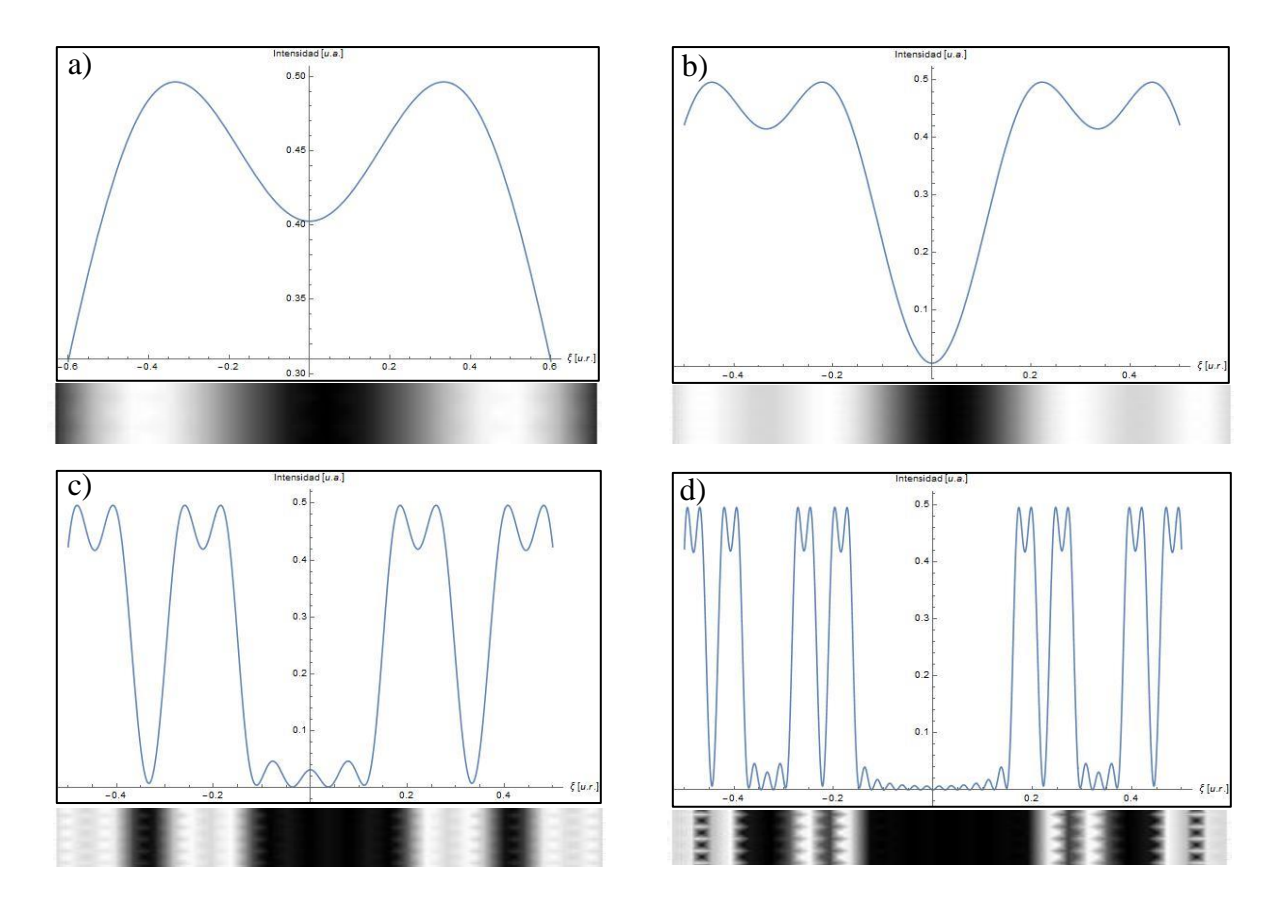

*Figura 7. Distribuciones de intensidad a sus respectivas distancias de Talbot a) N = 1, b) N = 2, c) N = 3 y d) N = 4.*

## **CAPÍTULO III. Resultados y análisis.**

La primera observación en este trabajo es que, al tener una red de tipo fractal, en cualquier nivel que nos encontremos se tendrán patrones similares incluidos a los de niveles anteriores, por ejemplo, si se toma la distribución de intensidad para  $N = 5$ , se tendrá la distribución de intensidad de los cuatro niveles anteriores, (Figura 8).

En la figura 8 se puede observar la alta simetría del sistema dado por la red fractal de tipo Cantor, así mismo se puede observar la propiedad de autosimilaridad ya que, si miramos el intervalo de 0.15 a 0.5 se puede observar un patrón similar al que tiene la distribución de  $N = 4$ , así mismo, del intervalo 0.35 a 0.5 se observa un patrón como el que aparece en  $N =$ 3, de igual manera se pueden encontrar patrones idénticos a  $N = 2$  en la región de 0.25 a 0.3 y en un intervalo pequeño alrededor de 0.2 para  $N = 1$ .

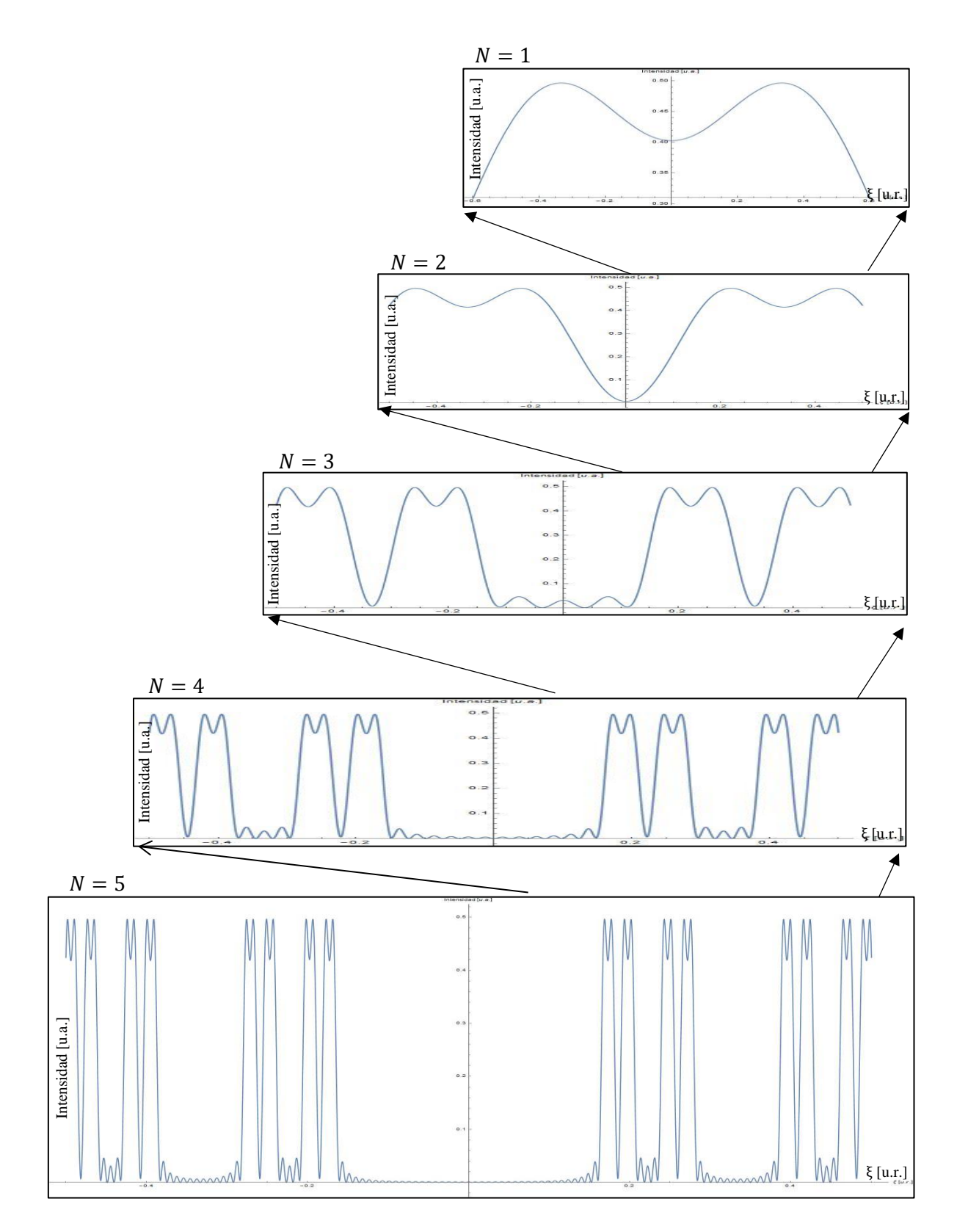

*Figura 8. Distribución de Intensidad para N = 5 en* <sup>5</sup> *con acercamiento a los cuatro niveles anteriores a sus respectivas distancias de Talbot.*

Como se mencionó anteriormente, la distribución de intensidad de la figura 8 se encuentra a la distancia de Talbot adecuada para el quinto nivel del conjunto de Cantor, por lo que debe contener los niveles anteriores a sus respectivas distancias de Talbot. Haciendo un acercamiento a la parte derecha de la figura encontramos que tiene la información del cuarto nivel (Figura 9).

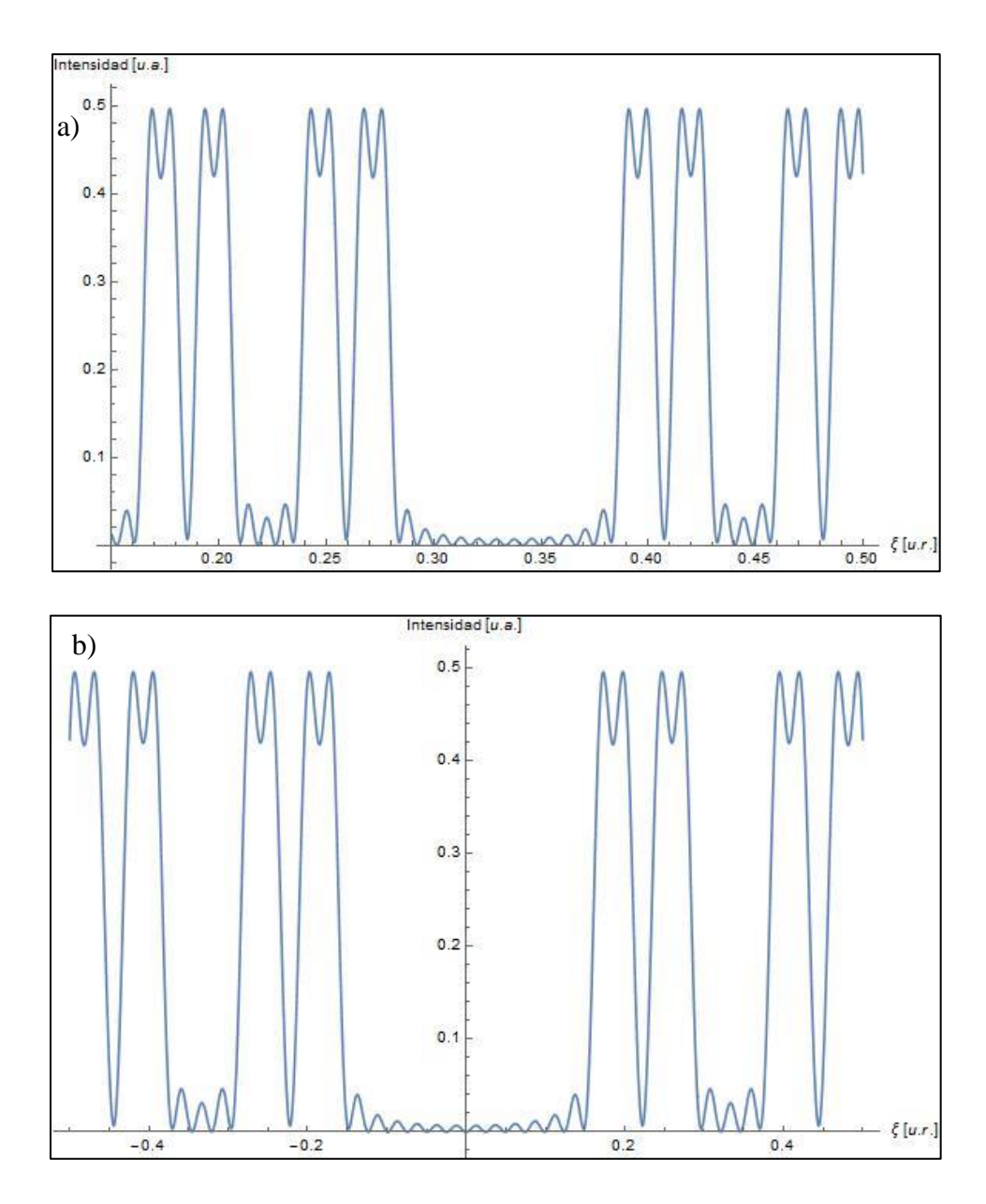

*Figura 9. Comparación de distribuciones de intensidad a) N=5 y b) N=4*

Se puede observar que alrededor de la posición 0.2 de la figura 9 b) ( $N = 4$ ) se aproxima al centro del máximo, en cambio, en la figura 9 a) ( $N = 5$ ) esta región se encuentra aproximadamente en el centro del mínimo entre los dos máximos, lo cual sugiere que, dada la naturaleza fractal del sistema, cada pico en la figura 9 b) se abrirá en dos picos para formar la estructura del siguiente nivel.

Haciendo nuevamente un acercamiento a la mitad de la figura 9 a), se puede hacer una comparación similar en la región de 0.42 de la figura 10 ya que de igual manera el máximo en 10 b) corresponde al centro del mínimo en 10 a) aunque aquí existe un corrimiento más grande y es un poco menos evidente debido a la diferencia de escala mayor.

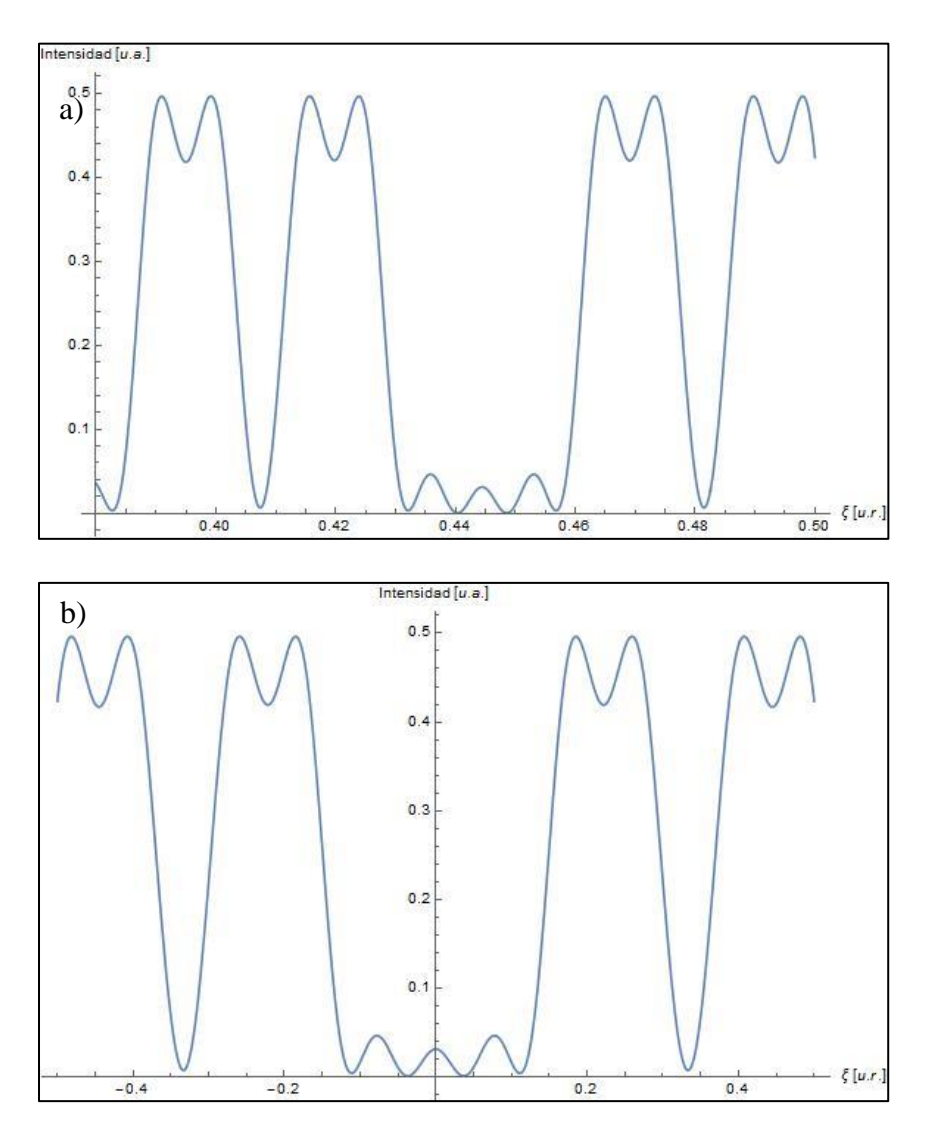

*Figura 10. Comparación de distribuciones de intensidad a) N=5 y b) N=3*

De igual manera se sigue haciendo un acercamiento en  $N = 5$  hasta llegar a  $N = 1$  como se muestra en las figuras 11 y 12:

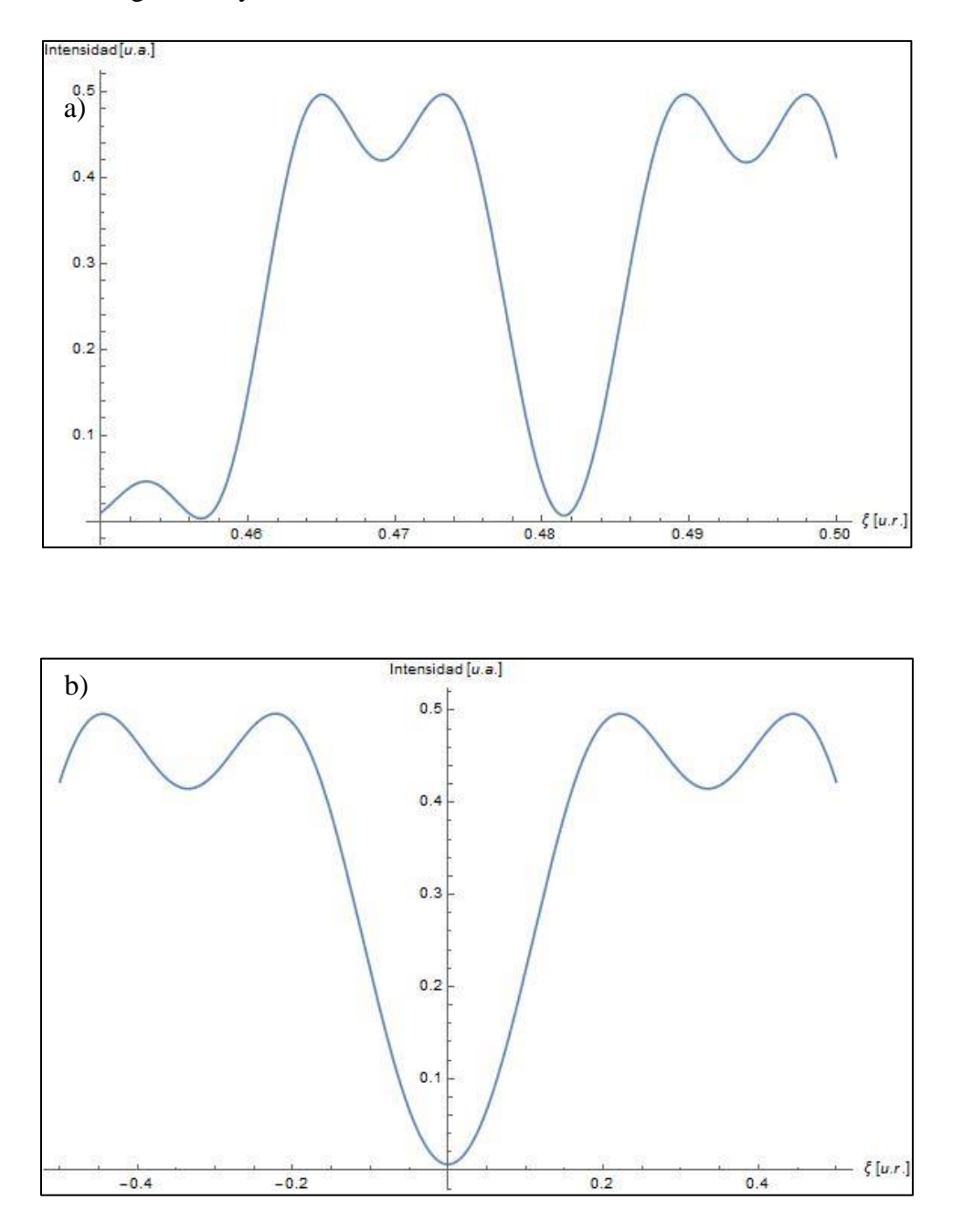

*Figura 11. Comparación de distribuciones de intensidad a) N=5 y b) N=2*

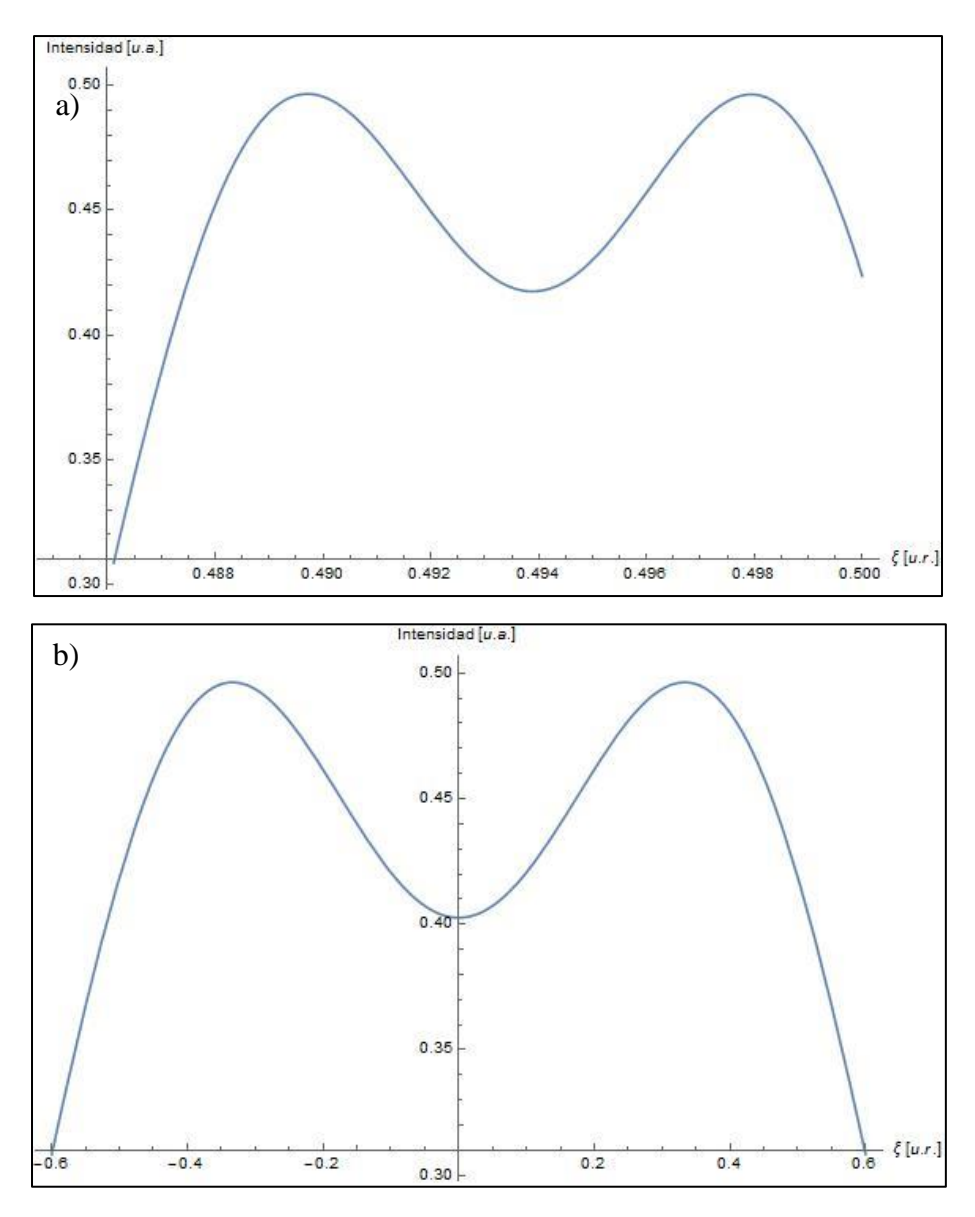

*Figura 12. Comparación de distribuciones de intensidad a) N=5 y b) N=1*

Dado que el sistema tiene naturaleza fractal, en los niveles de orden inferior es difícil que se encuentre de manera inmediata la propiedad de autosimilaridad, como puede observarse en los niveles  $N = 1$  y  $N = 2$ , ya que con estos no se puede hacer una comparación como con los niveles  $N = 3$  en adelante, en los que al menos un máximo coincide con un mínimo de algún nivel de orden mayor, pero se puede hacer una comparación de forma cualitativa, ya que como se ha dicho el nivel  $N = 5$  contiene la forma de todos los niveles anteriores a diferente escala.

De acuerdo a la ecuación (22 a), si se toma ahora el valor de  $\tau_1 = 0.22$  y lo introducimos en las integrales para los siguientes niveles tendremos que la pantalla se aleja de la fuente, de modo que los patrones de distribución de intensidad para los niveles  $N = 2$  en adelante se asemejan a los patrones obtenidos en la región de campo lejano (Figura 13), donde es indispensable alejar la pantalla en ξ para no perder detalle del patrón obtenido.

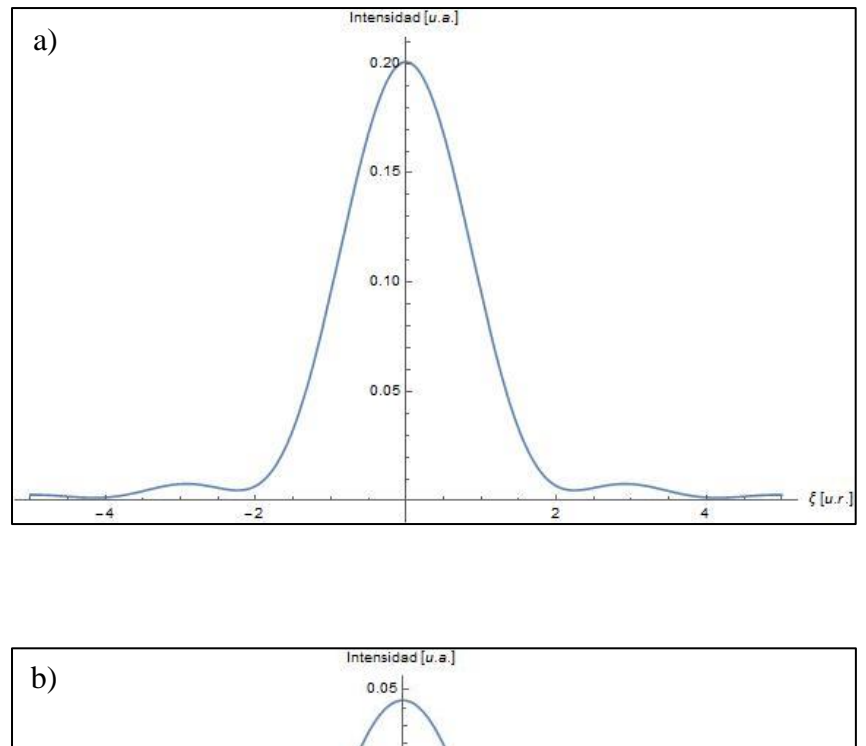

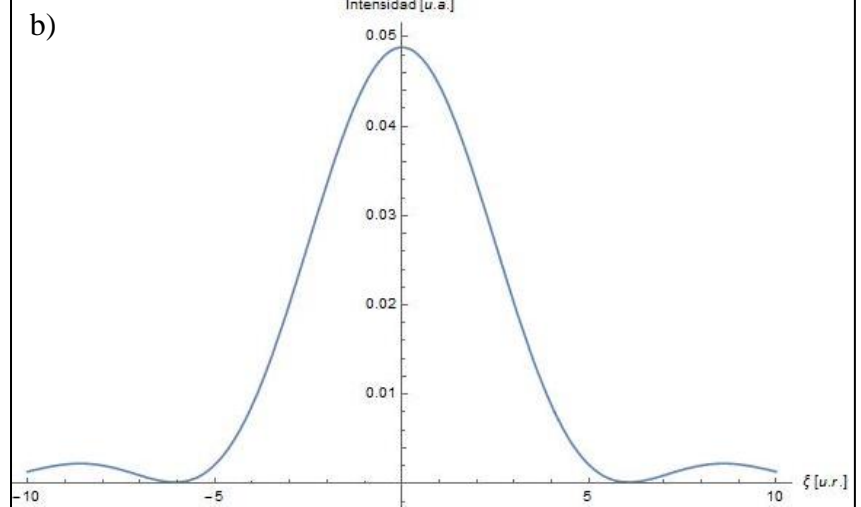

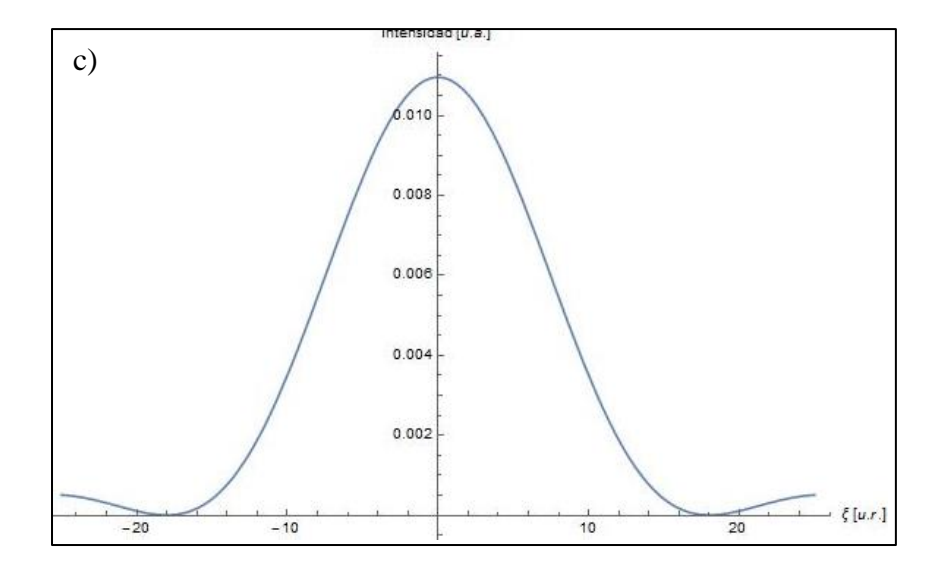

*Figura* 13. Distribuciones de intensidad de los niveles a) N=2, b) N=3, c) N=4 con  $\tau_1 = 0.22$ 

Haciendo las mismas variaciones ahora con  $\tau_2$ ,  $\tau_3$  y  $\tau_4$  se tiene que, para los niveles de orden inferior como  $N = 1$  el patrón se acerca más a la región de Fresnel dado que solo se está variando la longitud de las aberturas y la pantalla en ξ se acerca cada vez más con cada τ<sub>N</sub>.

En la figura 14 a) se tiene  $N = 1$  en  $\tau_2$ , lo que significa que el primer nivel de la red de tipo Cantor está fuera de la distancia de Talbot y ahora se encuentra más cerca de la pantalla en el eje ξ, como se dijo anteriormente, al tener una rendija en la que sus aberturas no cambian y variar la distancia de forma en que la fuente se acerque a la abertura se tendrá el patrón de irradiancia típico para campo cercano.

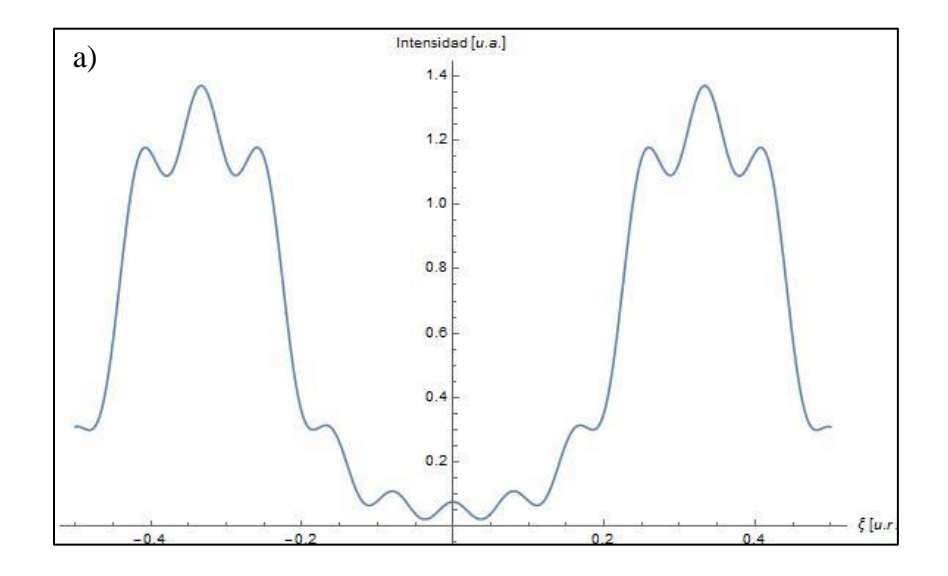

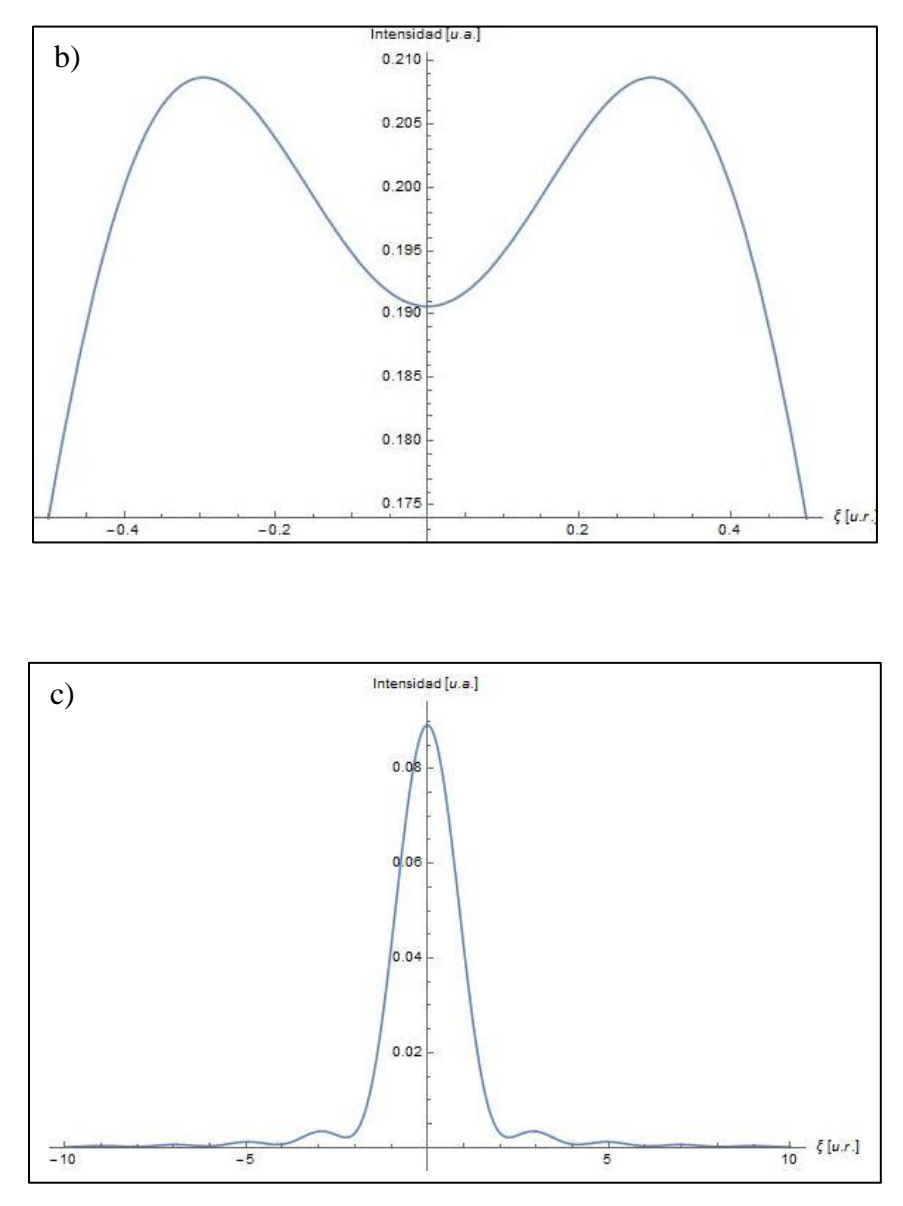

*Figura 14. Distribuciones de intensidad de los niveles a) N=1, b) N=3 y c) N=4 con*  $\tau_2 = 0.024$ 

En la figura 15 se muestran los resultados obtenidos para  $\tau_3 = 2.74 \times 10^{-3}$ :

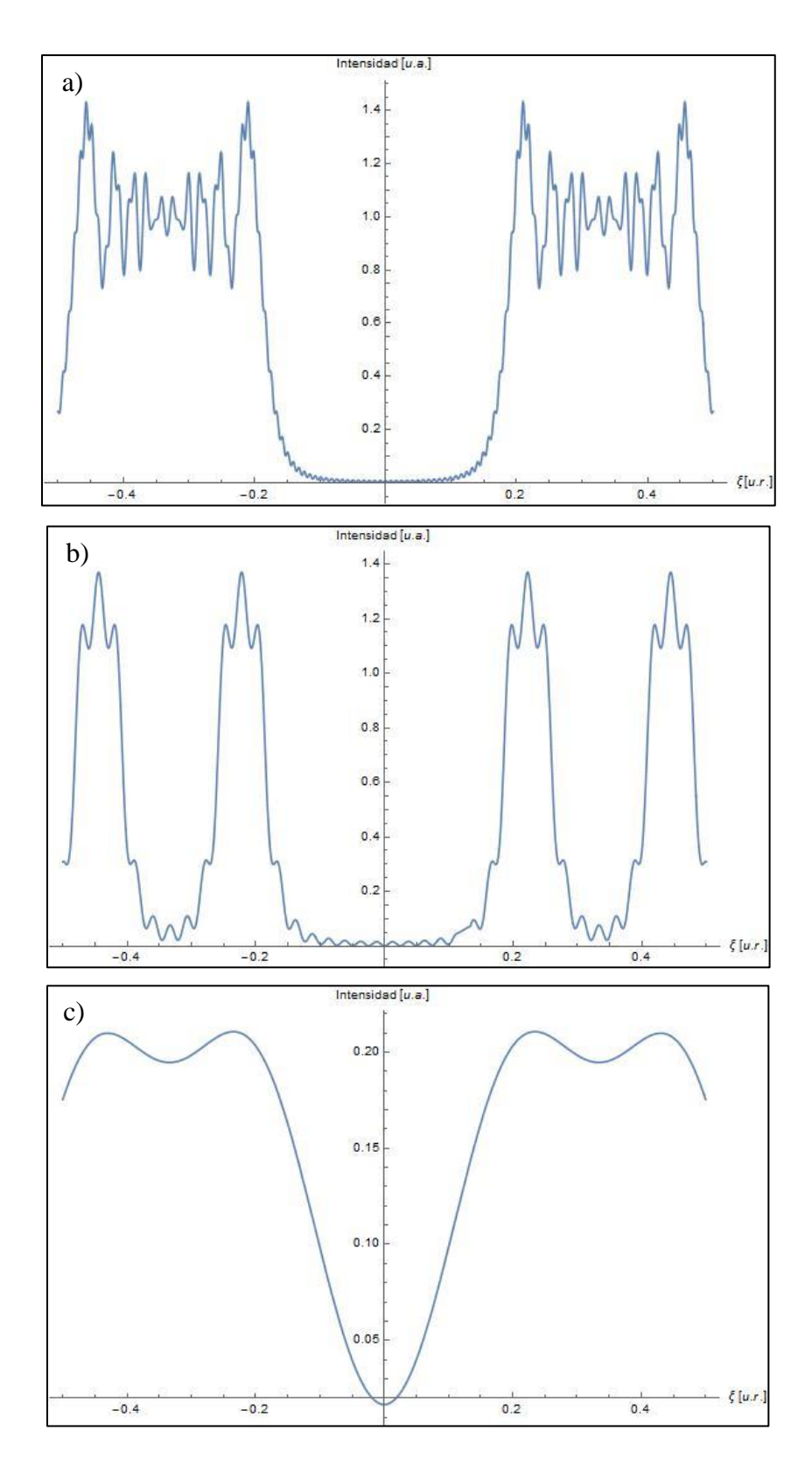

*Figura 15. Distribuciones de intensidad de los niveles a) N=1, b) N=2 y c) N=4 con*  $\tau_3 = 2.74 * 10^{-3}$ 

Para  $\tau_4 = 3.04 * 10^{-4}$  (Figura 16), las distribuciones de intensidad obtenidas en los demás niveles son las siguientes:

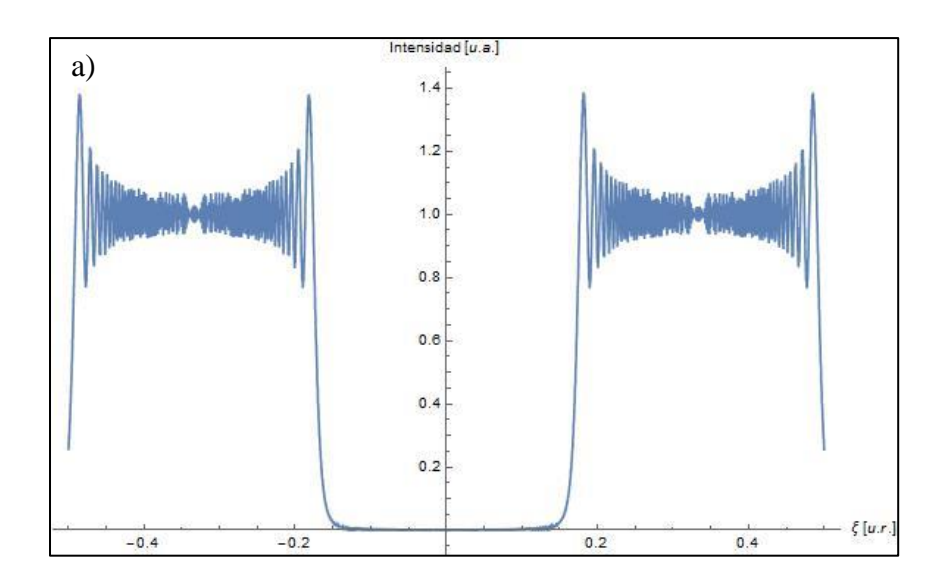

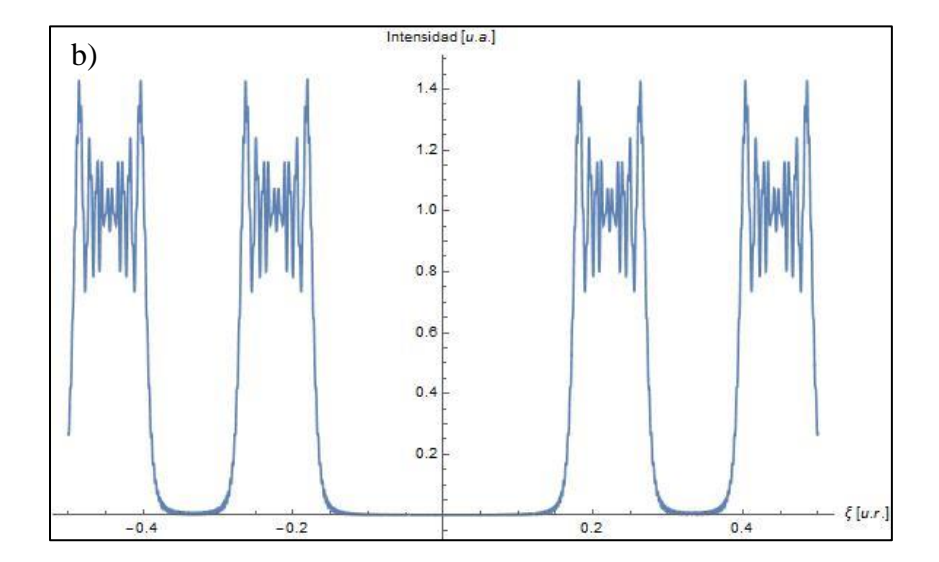

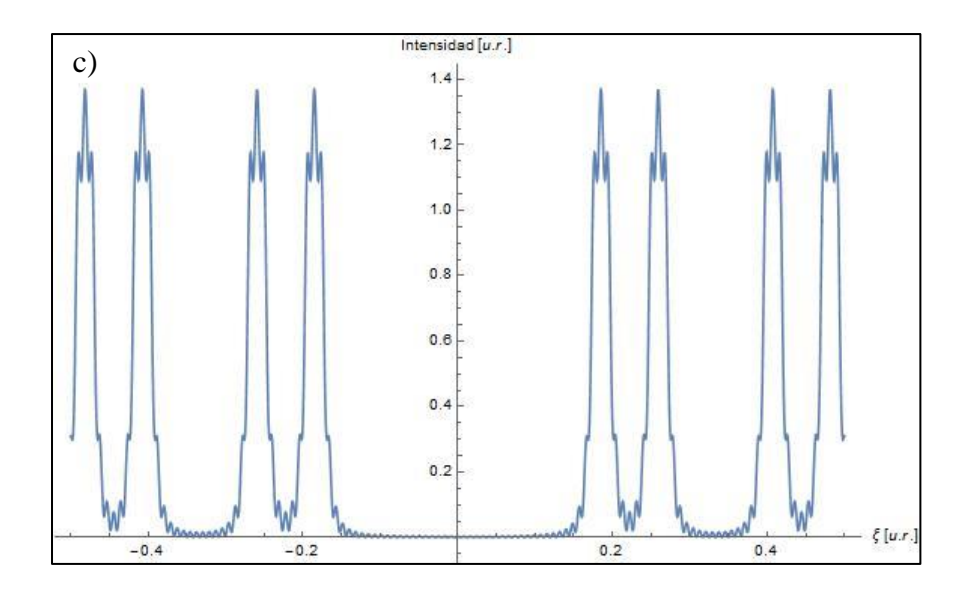

*Figura 16. Distribuciones de intensidad para los niveles a) N=1, b) N=2 y c) N=3 con*  $\tau$ <sub>4</sub> = 3.04  $*$  10<sup>-4</sup>

Es importante notar que para 14 b) se tiene un patrón similar al obtenido para  $N = 1$  en  $\tau_1$  y en 15 b) se tiene un patrón como el obtenido para  $N = 1$  en  $\tau_2$ , lo que indica que a diferentes cambios de escala en niveles de orden mayor se tendrán patrones como los obtenidos en niveles de orden menor.

En las figuras 14 a), 15 b) y 16 c) se tiene un patrón similar, siendo la forma de 15 b) y 14 a) contenidas en 16 c), así como 15 a) está contenida en 16 b), lo cual sugiere que de igual manera que en los patrones de intensidad a sus respectivas distancias de Talbot, en patrones de orden mayor se tendrán de manera cualitativa patrones de orden menor fuera de su distancia de Talbot debido a la naturaleza fractal del sistema.

De estos resultados es importante ver que, a medida que τ se va haciendo más pequeña los patrones se acercan a la región de Fresnel o de campo cercano en el que la longitud de las aberturas queda constante y sólo se cambia la distancia de la pantalla en ξ. Además, se tiene que, por ejemplo, tomando  $\tau_3 = 2.74 \times 10^{-3}$  en el nivel N = 2, este tendrá la misma información (o al menos la misma forma cualitativamente) del nivel  $N = 1$  tomado en  $\tau_2 =$ 0.024, con esto se observa una vez más la autosimilaridad de la red tipo fractal, que, dadas sus propiedades, cada nivel de orden mayor debe contener al menos algún nivel de orden menor en su estructura. Los niveles posteriores al nivel correspondiente a la  $\tau_N$  usada se asemejan a la difracción en la región de Fraunhofer.

#### **Conclusiones.**

Después de hacer un análisis detallado de los resultados se encontró que cada patrón obtenido en cualquier nivel del conjunto de Cantor contendrá, al menos de forma cualitativa la información de todos los niveles anteriores. Para que la comparación de la similitud entre la información de los niveles sea más aceptable, se debe hacer con el nivel siguiente o anterior al nivel al que se está trabajando, ya que, debido a la naturaleza fractal del sistema, si se compara un nivel de orden mayor con uno de orden mucho menor existirá un cambio de escala demasiado grande y los picos del nivel de orden mayor no coincidirán con los mínimos del nivel de orden menor, aunque cualitativamente en cualquier nivel de orden mayor se encontrara la forma de los patrones de todos los niveles anteriores.

También es importante notar que, al variar las distancias, haciendo que cada nivel se encuentre fuera de su distancia de Talbot de manera que la distancia sea muy grande en comparación con la abertura de las rendijas de la red, el patrón se asemeja al obtenido en la región de campo lejano. En cambio, al ir disminuyendo la distancia de manera que la pantalla en ξ esté muy próxima a la abertura, el patrón se irá asemejando cada vez más a la región de difracción de Fresnel y por la propiedad de autosimilaridad del sistema los patrones obtenidos fuera de la distancia de Talbot en niveles de orden menor, estarán contenidos en patrones de niveles de orden mayor, también fuera de la distancia de Talbot. Haciéndose evidente la propiedad de autoimagen a diferentes distancias de Talbot y la propiedad de autosimilaridad de la red fractal tipo Cantor.

#### **Perspectivas del trabajo.**

Este estudio se logró concluir satisfactoriamente con un solo tipo de red, aunque posteriormente se hará el mismo procedimiento con el conjunto de Cantor modificado y diferentes tipos de redes fractales para comprobar si es posible determinar la dimensión fractal a partir de los patrones de distribución de intensidad obtenidos, método que es usado para determinar la dimensión fractal en campo lejano.

Estudiar el flujo de potencia (vector de Poynting) en la región de Fresnel y en particular en las posiciones de Talbot.

También se propone posteriormente calcular el campo cercano difractado por el método de elemento finito para buscar una relación entre la dimensión fractal y el campo difractado, así como el estudio del fenómeno de Talbot en el procesado óptico de objetos y conformación de pulsos ópticos en fibra. Así mismo, se propone estudiar la interacción de nanoestructuras con luz.

#### **Glosario.**

**Difracción.** Fenómeno que ocurre cuando la amplitud o fase de un frente de onda se alteran debido a la interacción de un obstáculo transparente u opaco, el cual es de la magnitud de la longitud de onda.

**Fractal.** Término propuesto por Mandelbrot el cual describe que la geometría de un objeto se repite a diferentes escalas.

**Campo cercano (Fresnel).** Región en la que el plano de observación es muy cercano a la abertura de la red de difracción, haciendo que la imagen proyectada de dicha abertura sobre una pantalla obtenga más estructura con franjas más visibles.

**Campo lejano (Fraunhofer).** Región en la que el plano de observación se aleja de tal manera de la abertura de la red de tal modo que la imagen proyectada se extiende considerablemente, teniendo muy poco o nada de parecido con la abertura real.

**Red de difracción.** Componente óptico que divide un frente de onda en diferentes componentes.

**Transmitancia.** Cantidad de energía electromagnética que se pasa (se transmite) a través de un obstáculo.

**Luz coherente.** Para que un haz sea coherente, las ondas que lo conforman deben estar en fase unas con otras, por ejemplo, un haz laser.

**Autoimagen.** Propiedad de que un objeto, bajo ciertas condiciones ópticas, proyecte una imagen idéntica a cierta distancia.

#### **Apéndice A.**

#### **Programación en** *Mathematica* **de la función del conjunto de barras de Cantor.**

La programación se hizo de manera que se tenga una función para cada segmento del nivel del conjunto de barras de Cantor en el que se esté trabajando. Dado que el conjunto de Cantor es simétrico, para graficar, basta con programar la mitad positiva del conjunto y después hacer una operación de cambio de signo de tal manera que se obtenga la parte negativa. Primero se define una tabla de datos que contenga las longitudes  $L<sub>N</sub>$  de los segmentos de cada nivel en el conjunto (los primeros cinco niveles en este caso):

$$
l = \text{Table}[a/3^i, \{i, 1, 5\}]
$$
  
\n
$$
l = \left\{\frac{1}{3}, \frac{1}{9}, \frac{1}{27}, \frac{1}{81}, \frac{1}{243}\right\}
$$
 (A1)

donde *a* es la longitud del iniciador del conjunto de Cantor (en este caso también es la longitud de la red) y se ha tomado como unidad.

Para el primer nivel estos datos son suficientes y se definen las funciones de los dos segmentos de este nivel de la siguiente manera:

$$
d1[x_{-}] = Piecewise[\{\{1, l[[1]] - (l[[1]]/2) \le x \le l[[1]] + (l[[1]]/2)\}, \{0, l[[1]] - (l[[1]]/2) > x > l[[1]] + (l[[1]]/2)\}\}]
$$

$$
d2[x_{-}] = Piecewise[\{\{1, -l[[1]] - (l[[1]]/2) \le x \le -l[[1]] + (l[[1]]/2)\}, \{0, -l[[1]] - (l[[1]]/2) > x > -l[[1]] + (l[[1]]/2)\}\}]
$$

donde  $d_1 y d_2$  son los segmentos correspondientes, en cualquier versión del software *Mathematica* se usa  $x_{-}$  para definir la variable que se usará. Como se mencionó en la sección 2.2 se usa una función por partes, que en *Mathematica* se define como *Piecewise*, debe iniciar con mayúscula ya que el software distingue entre mayúsculas y minúsculas, posteriormente se definen los valores que tomará la función y los intervalos de validez en los que  $l[[1]]$  es la longitud del segmento del nivel en el que se está trabajando, en este caso

 $l[[1]] = \frac{1}{2}$  $\frac{1}{3}$ , nótese que en d2 se toma la longitud de los segmentos como −l[[1]] ya que es la parte negativa del conjunto.

Al evaluar estas dos funciones nos dan los valores numéricos de la ubicación de los segmentos correspondientes al primer nivel (  $d1 y d2$  tienen la forma dada por *Mathematica*):

$$
d1 = \begin{cases} 1 & \frac{1}{6} \le x \le \frac{1}{2} \\ 0 & \text{True} \end{cases}
$$
\n
$$
d2 = \begin{cases} 1 & -\frac{1}{2} \le x \le -\frac{1}{6} \\ 0 & \text{True} \end{cases}
$$

Las funciones  $d1 y d2$  se grafican para tener una representación visual del nivel del conjunto de Cantor, en *Mathematica* se usa el comando Plot:

 $Plot[d1[x] + d2[x], {x, -0.5, 0.5}]$ 

donde se tiene el intervalo  $\{x, -0.5, 0.5\}$  ya que por conveniencia se toma el centro del iniciador como el origen y dado que  $a = 1$  la gráfica debe ir de  $-\frac{1}{3}$  $\frac{1}{2}$  a  $\frac{1}{2}$  $\frac{1}{2}$ , como se observa en la figura 17.

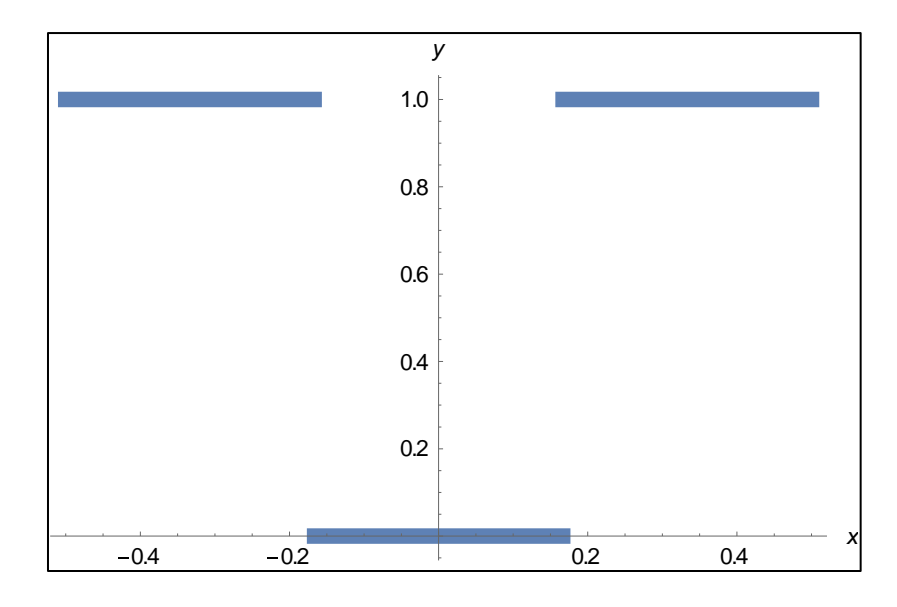

*Figura 17. Representación de la amplitud de la función del conjunto de Cantor en N=1*

A partir del segundo nivel se deben tomar los resultados de las partes positiva y negativa del nivel anterior y sumarlos tanto a la parte positiva como a la parte negativa del siguiente nivel para obtener las coordenadas  $X_N$  de los segmentos, lo cual se hizo de la siguiente manera:

$$
A = l[[1]] + l[[2]]
$$
\n
$$
Ap = L[[1]] + l[[2]]
$$
\n
$$
(A2)
$$

donde A contiene la parte positiva del nivel anterior y Ap la parte negativa,  $l[[1]] = \frac{1}{2}$  $\frac{1}{3}$  $L[[1]] = -\frac{1}{2}$  $\frac{1}{3}$ ,  $l[[2]] = \frac{1}{9}$  $\frac{1}{9}$  es la longitud de los segmentos del segundo nivel.

A continuación, se deben hacer cuatro funciones con las coordenadas  $A = \frac{4}{3}$  $\frac{4}{9}$ ,  $Ap = -\frac{2}{9}$  $\frac{2}{9}$ ,  $-A=-\frac{4}{2}$  $\frac{4}{9}y - Ap = \frac{2}{9}$  $\frac{2}{9}$  respectivamente para los cuatro segmentos del segundo nivel, dichas funciones se programan a partir de (15), con lo que tienen la siguiente forma:

$$
F_{2,1} = \begin{cases} 1 & A - \frac{l[2]}{2} \le X \le A + \frac{l[2]}{2} \\ 0 & A - \frac{l[2]}{2} > X > A + \frac{l[2]}{2} \end{cases}
$$
  
\n
$$
F_{2,2} = \begin{cases} 1 & -A - \frac{l[2]}{2} \le X \le -A + \frac{l[2]}{2} \\ 0 & -A - \frac{l[2]}{2} > X > -A + \frac{l[2]}{2} \end{cases}
$$
  
\n
$$
F_{2,3} = \begin{cases} 1 & Ap - \frac{l[2]}{2} \le X \le Ap + \frac{l[2]}{2} \\ 0 & Ap - \frac{l[2]}{2} > X > Ap + \frac{l[2]}{2} \end{cases}
$$
  
\n
$$
F_{2,4} = \begin{cases} 1 & -Ap - \frac{l[2]}{2} \le X \le -Ap + \frac{l[2]}{2} \\ 0 & -Ap - \frac{l[2]}{2} > X > -Ap + \frac{l[2]}{2} \end{cases}
$$
  
\n(A3)

En *Mathematica* se deben escribir de la siguiente manera:

$$
f1[x_{-}] = \text{Piecewise}[\{\{1, A - (l[[2]]/2) \le x \le A + (l[[2]]/2)\}, \{0, A - (l[[2]]/2) > x > A + (l[[2]]/2)\}\}]
$$
\n
$$
f2[x_{-}] = \text{Piecewise}[\{\{1, -A - (l[[2]]/2) \le x \le -A + (l[[2]]/2)\}, \{0, -A - (l[[2]]/2) > x > -A + (l[[2]]/2)\}\}]
$$
\n
$$
f3[x_{-}] = \text{Piecewise}[\{\{1, Ap - (l[[2]]/2) \le x \le Ap + (l[[2]]/2)\}, \{0, Ap - (l[[2]]/2) > x > Ap + (l[[2]]/2)\}\}]
$$
\n
$$
f4[x_{-}] = \text{Piecewise}[\{\{1, -Ap - (l[[2]]/2) \le x \le -Ap + (l[[2]]/2)\}, \{0, -Ap - (l[[2]]/2) > x > -Ap + (l[[2]]/2)\}\}]
$$

Se grafican usando  $Plot[f1[x] + f2[x] + f3[x] + f4[x], \{x, 0.5, -0.5\}]$  para obtener la representación del segundo nivel del conjunto de barras de Cantor (figura 18):

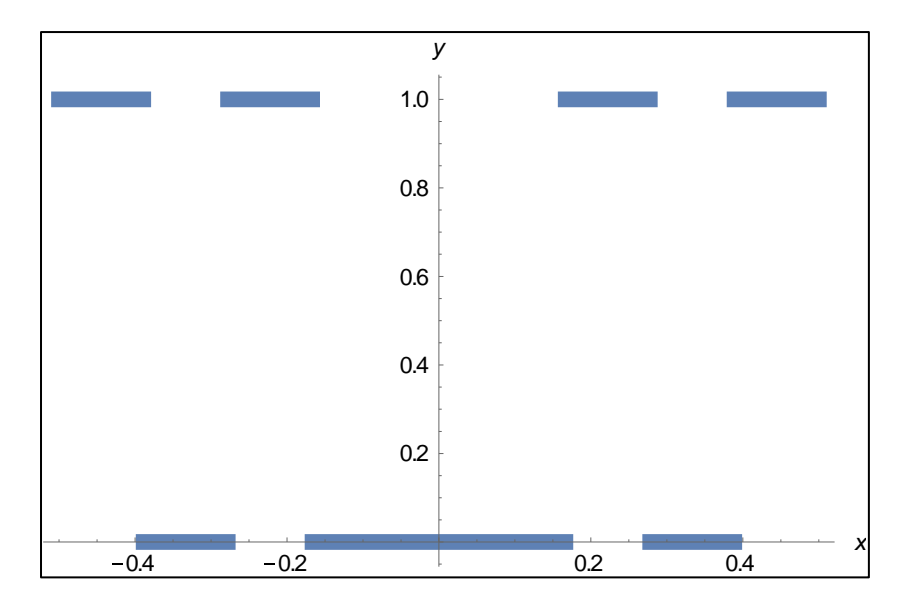

*Figura 18. Representación de la amplitud de la función del conjunto de Cantor en N=2*

Como se mencionó anteriormente, a partir de este nivel se deben tomar ambas partes del conjunto para poder construir el siguiente nivel, dicha relación se hizo de la siguiente manera. Para  $N = 3$  se tiene:

$$
B = A + l[[3]] = \frac{13}{27}
$$
  
\n
$$
Bp = -A + l[[3]] = -\frac{11}{27}
$$
  
\n
$$
Ce = Ap + l[[3]] = -\frac{5}{27}
$$
  
\n
$$
Cp = -Ap + l[[3]] = \frac{7}{27}
$$

después, a cada resultado se le cambia el signo haciendo −B, −Bp, −Ce, −Cp, con lo que se tienen los 8 segmentos del tercer nivel y se construyen las 8 funciones correspondientes para poder graficar (figura 19):

$$
g1[x_{-}] = Piecewise[\{\{1, B - (l[[3]]/2) \le x \le B + (l[[3]]/2)\}, \{0, B - (l[[3]]/2) > x > B + (l[[3]]/2)\}\}]
$$
\n
$$
g2[x_{-}] = Piecewise[\{\{1, -B - (l[[3]]/2) \le x \le -B + (l[[3]]/2)\}, \{0, -B - (l[[3]]/2) > x > -B + (l[[3]]/2)\}\}]
$$
\n
$$
g3[x_{-}] = Piecewise[\{\{1, Bp - (l[[3]]/2) \le x \le Bp + (l[[3]]/2)\}, \{0, Bp - (l[[3]]/2) > x > Bp + (l[[3]]/2)\}\}]
$$
\n
$$
g4[x_{-}] = Piecewise[\{\{1, -Bp - (l[[3]]/2) \le x \le -Bp + (l[[3]]/2)\}, \{0, -Bp - (l[[3]]/2) > x > -Bp + (l[[3]]/2)\}\}]
$$
\n
$$
g5[x_{-}] = Piecewise[\{\{1, Ce - (l[[3]]/2) \le x \le Ce + (l[[3]]/2)\}, \{0, Ce - (l[[3]]/2) > x > Ce + (l[[3]]/2)\}\}]
$$
\n
$$
g6[x_{-}] = Piecewise[\{\{1, -Ce - (l[[3]]/2) \le x \le -Ce + (l[[3]]/2)\}, \{0, -Ce - (l[[3]]/2) > x > -Ce + (l[[3]]/2)\}\}]
$$
\n
$$
g7[x_{-}] = Piecewise[\{\{1, Cp - (l[[3]]/2) \le x \le Cp + (l[[3]]/2)\}, \{0, Cp - (l[[3]]/2) > x > Cp + (l[[3]]/2)\}\}]
$$
\n
$$
g8[x_{-}] = Piecewise[\{\{1, -Cp - (l[[3]]/2) \le x \le -Cp + (l[[3]]/2)\}, \{0, -Cp - (l[[3]]/2) > x > -Cp + (l[[3]]/2)\}\}]
$$

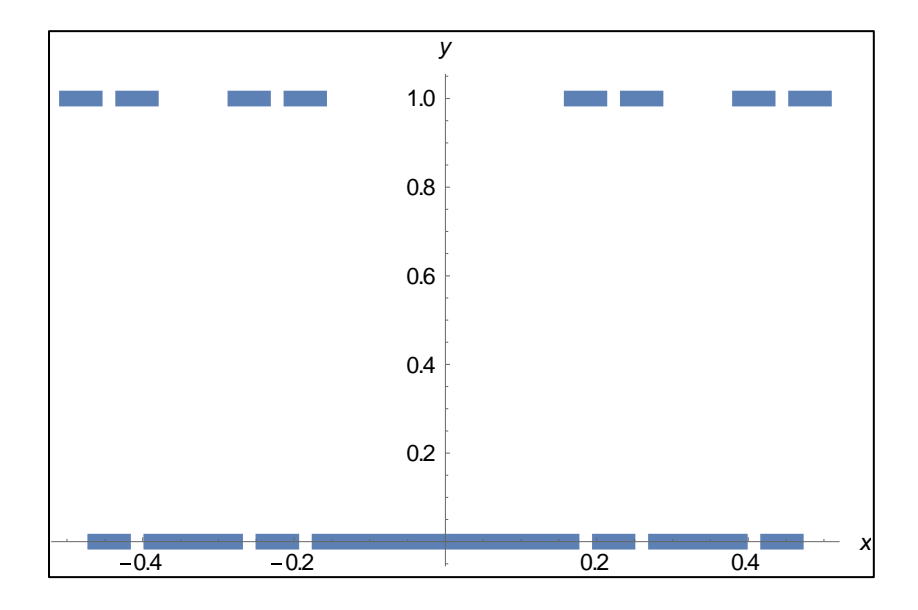

*Figura 19. Representación de la amplitud de la función del conjunto de Cantor en N=3*

De esta manera se procede con los siguientes niveles, graficando las funciones  $F_N$  respectivas para cada segmento del nivel que se quiera generar.

Nótese que en cada nivel se suman los resultados del nivel anterior mas la longitud  $l[[N]]$ correspondiente, de tal manera que  $N = 4$  queda como sigue:

$$
De = B + l[[4]]
$$
  
\n
$$
Dp = -B + l[[4]]
$$
  
\n
$$
Ee = Bp + l[[4]]
$$
  
\n
$$
Ep = -Bp + l[[4]]
$$
  
\n
$$
F = Ce + l[[4]]
$$
  
\n
$$
Fp = -Ce + l[[4]]
$$
  
\n
$$
G = Cp + l[[4]]
$$
  
\n
$$
Gp = -Cp + l[[4]]
$$

Lo que nos da 8 segmentos, al hacer el cambio de signo tenemos los 16 segmentos correspondientes al nivel 4 del conjunto de Cantor (figura 20):

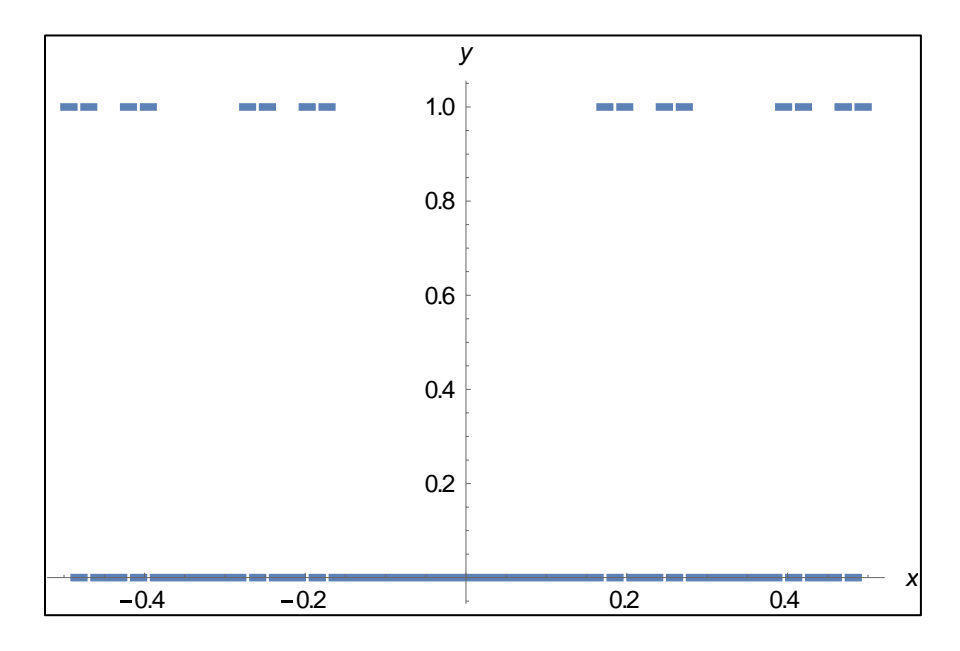

*Figura 20. Representación de la amplitud de la función del conjunto de Cantor en N=4*

Se sigue este procedimiento para la creación de cualquier nivel posterior, con lo que se tendrán  $2^N$  segmentos para cada nivel.

#### **Apéndice B.**

#### **Programación en** *Mathematica* **del Campo**  $U(\xi)$  **y distribución de intensidad.**

Como se dijo en la sección anterior, tendremos  $2<sup>N</sup>$  integrales, una para segmento de la red fractal tipo Cantor, para  $N = 3$  dichas integrales de campo se programan de la siguiente manera:

 $W1[\xi] = ((1/(2 * (l[[3]])^{\wedge}2))^{\wedge}(1/2)) * Integrate[g1[x] * Exp[-l * Pi * (1/(2 * (l[[3]])^{\wedge}2)) * (\xi - x)^{\wedge}2], \{x, -1/2, 1/2\}]$  $W2[\xi] = ((1/(2 * (l[3]))^2))^{\wedge} (1/2)) * Integrate[g2[x] * Exp[-l * Pi * (1/(2 * (l[3]))^{\wedge}2)) * (\xi - x)^{\wedge}2], \{x, -1/2, 1/2\}]$  $W3[\xi] = ((1/(2 * (l[3]))^2))^{\wedge} (1/2)) * Integrate[g3[x] * Exp[-1 * Pi * (1/(2 * (l[3]))^{\wedge}2)) * (\xi - x)^{\wedge}2], \{x, -1/2, 1/2\}]$  $W4[\xi] = ((1/(2 * (l[[3]])^{\wedge}2))^{\wedge}(1/2)) * Integrate[g4[x] * Exp[-l * Pi * (1/(2 * (l[[3]])^{\wedge}2)) * (\xi - x)^{\wedge}2], \{x, -1/2, 1/2\}]$  $W5[\xi_{-}] = ((1/(2*(l[[3]])^{\wedge}2))^{\wedge}(1/2))*Integrate[g5[x]*Exp[-l*Pi*(1/(2*(l[[3]])^{\wedge}2))*(\xi-x)^{\wedge}2],[x,-1/2,1/2)])$  $W6[\xi] = ((1/(2 * (l[3]))^2))^{\wedge} (1/2)) * Integrate[g6[x] * Exp[-1 * Pi * (1/(2 * (l[3]))^{\wedge}2)) * (\xi - x)^{\wedge}2], \{x, -1/2, 1/2\}]$  $W7[\xi] = ((1/(2 * (l[[3]])^{\wedge}2))^{\wedge}(1/2)) * Integrate[g7[x] * Exp[-l * Pi * (1/(2 * (l[[3]])^{\wedge}2)) * (\xi - x)^{\wedge}2], \{x, -1/2, 1/2\}]$  $W8[\xi] = ((1/(2 * (l[3]))^2))^{\wedge} (1/2)) * Integrate[g8[x] * Exp[-1 * Pi * (1/(2 * (l[3]))^{\wedge} 2)) * (\xi - x)^{\wedge} 2], [x, -1/2, 1/2]$ 

Tenemos que el primer paréntesis de las integrales representa el término  $\left(\frac{1}{2}\right)$  $\frac{1}{2d^2}$ 1 <sup>2</sup>, el primer corchete del comando *Integrate* es el cuerpo de la integral, mientras que las llaves representan los límites de integración.

Posteriormente se usan estas integrales para obtener la distribución de intensidad, dado que es campo complejo, para obtener el modulo se multiplica  $U(\xi)$  por su conjugado. Esto se programa de la siguiente manera:

$$
III1[\xi_{-}] = Abs[(W1[\xi] * Conjugate[W1[\xi]])]
$$

$$
III2[\xi_{-}] = Abs[(W2[\xi] * Conjugate[W2[\xi]])]
$$

$$
III3[\xi_{-}] = Abs[(W3[\xi] * Conjugate[W3[\xi]])]
$$

$$
III4[\xi_{-}] = Abs[(W4[\xi] * Conjugate[W4[\xi]])]
$$
  
\n
$$
III5[\xi_{-}] = Abs[(W5[\xi] * Conjugate[W5[\xi]])]
$$
  
\n
$$
III6[\xi_{-}] = Abs[(W6[\xi] * Conjugate[W6[\xi]])]
$$
  
\n
$$
III7[\xi_{-}] = Abs[(W7[\xi] * Conjugate[W7[\xi]])]
$$
  
\n
$$
III8[\xi_{-}] = Abs[(W8[\xi] * Conjugate[W8[\xi]])]
$$

El comando Abs representa el valor absoluto para la obtención del módulo y Conjugate es el comando para obtener el conjugado.

Posteriormente se grafican todos los resultados correspondientes a la distribución de intensidad usando nuevamente el comando Plot:

 $Plot[III1[\xi] + III2[\xi] + III3[\xi] + III4[\xi] + III5[\xi] + III6[\xi] + III7[\xi] + III8[\xi],$ { $\xi$ ,-0.5, 0.5}]

#### **Referencias.**

[1] W. H. F Talbot, "Facts relating to optical science," Philos. Mag. **9**(56), 401-407 (1836).

[2] C. Zhou, S. Stankovic, C.Denz, and T. Tschuli, "Phase codes od Talbot array illumination for encoding holographic multiplexing storage," Opt, Comun. **161**, 209-211 (1999).

[3] C. F. Kao and M. H. Lu, "Optical encoder based on the fraction Talbot Effect," Opt. Commun. **250**, 16-23 (2005).

[4] N. Bonod and J. Neauport, "Design of a full-silica pulse-compression grating," Opt. Lett. **33**, 58-60 (2008).

[5] S. Y. Teng, X. Y. Chen, T. J Zhou, and C. F. Cheng, "Quasi-Talbot effect of a grating in the deep Fresnel diffraction region," J. Opt. Soc. Am. A **24**, 1656-1665 (2007).

[6] S. Y. Teng, N. Y. Zhang, Q. R. Dong, and C. F. Cheng. "Diffraction of a one-dimensional phase grating in the deep Fresnel field," J. Opt. Soc. Am. A **24**, 3636-3643 (2007).

[7] Y. L. Sheng and L. Sun, "Near-field diffraction of irregular phase gratings with multiple phase-shifts," Opt. Express **13**, 6111-6116 (2005).

[8] C. Zhang, W. Zhang, F. R. Li, J. H. Wang, and S. Y. Teng, "Talbot effect of quasi-periodic grating," Appl. Opt. **52**, 5083-5087 (2013).

[9] P. Xi, C. H. Zhou, E. W. Dai, and L. R. Liu, "Generation of near-field hexagonal array illumination with a phase grating," Opt. Lett. **27**, 228-230 (2002).

[10] P.Szwaykowski, "Self-imaging in polar coordinates," J. Opt. Soc. Am. A **5**, 185-191 (1988).

[11] N. Gao, Y. C. Zhang, and C. Q. Xie, "Circular Fibonacci gratings," Appl. Opt. **50**, G142-G148 (2011).

[12] J, Beermann, I. P. Radko, A. Boltasseva, and S. I. Bolzhevolnyi, "Localizaed field enhancements in fractal shaped periodic metal nanostructures," Opt. Express **15**, 15234- 15241 (2007).

[13] O. Mendoza-Yero, G. Mínguez-Vega, M. Fernández-Alonso, J. Lancis, E. Tajahuerce, V. Climent, and J. A. Monsoriu, "Optical filters with fractal transmission spectra based on diffractive optics," Opt. Lett. **34**, 560-562 (2009).

[14] J. P. Gianvittorio and Y. Rahmat-Samii, "Fractals antennas: a novel antenna miniaturization technique, and applications," IEEE Antennas Propag. Mag.. **44**, 20-36 (2002).

[15] K. Singh, V. Grewal, and R. Saxena, "Fractal antennas: a novel antenna miniaturization technique for wireless communications," Internal. J. Recent Trends Engineer. **2**, 172-176 (2009).

[16] B. B. Mandelbrot, *The fractal Geometry of Nature* (Freeman, 1982).

[17] C. Aguirre Vélez, M. Lehman, and M. Garavaglia, "Two-dimensonal fractal gratings with variable structure and their diffraction," Optik **112**, 209-217 (2001).

[18] M. Lehman, "Fractal diffraction gratings built through rectangular domains," Opt. Commun. **195**, 11-26 (2001).

[19] D. Calva Méndez, M. Lehman,"Talbot effect with Cantor Transmittances," Optik 115, **10**, 439-442 (2004).

[20] M. S. Kim, T. Scharf, "Talbot images of wavelength-scale amplitude gratings," Opt. Soc. Am. (2012).

[21] R. F. Edgar, "The Fresnel diffraction images of periodic structures," J. Mod. Opt. **16**, 281-287 (1969).

[22] A. Kolodziejczyk, "Realization of Fourier images without using a lens by sampling the optical object," J. Mod. Opt. **32**, 74-746 (1985).

[23] Y.-S. Cheng and R.-C. Chang, "Theory of image formation using the Talbot effect," Appl. Opt, **33**(10), 1863-1874 (1994).

[24] S. Teng, Y. Tan and C. Cheng, "Quasi Talbot effect of high-density grating in near field," J. Opt, Soc. Am. A **25**(12), 2945-2951 (2008).

[25] M. Berry and S. Klein," Integer, fractional and fractal Talbot effects," J. Mod. Opt. **43**(10), 2139-2164 (1996).

[26] E. Noponen and J. Turunen, "Electromagnetic theory of Talbot imaging," Opt. Commun. **98**(1-3), 132-140 (1993).

[27] Y. Sakurada, J. Uozumi and T. Asakura, "Fresnel diffraction by one-dimensional regular fractals," Pure Appl. Opt. **1**, 29-40 (1992).

[28] C. Allain and M. Cloitre, "Optical diffraction on fractal," Phys. **B 33**, 3566-9 (1986).

[29] J. Uozumi, H. Kimura and T. Asakura, "Fraunhoffer diffraction by Koch fractals," J. Mod. Opt. **37**, 1011-31 (1990).

[30] J. Uozumi, H. Kimura and T. Asakura, "Fraunhoffer diffraction by Koch fractals, the dimensionality." J. Mod. Opt. **38**, 1335-47 (1991).

[31] M. V. Berry, "Difractals," J. Phys. A: Math. Gen. **12**, 781-797 (1979).

[32] K. Patorski, Prog. Opt. **27** (1989) 3.

[33] J. T. Winthrop, C. R. Worthington, "Theory of Fresnel images. I-Plane periodic objects in monochromathic light," J. Opt. Soc. Am. 55, (1965).

[34] P. V. Mercado, L. G. Flores, "Efecto Talbot unidimensional y bidimensional," AVANCES Investigación en Ingeniería. **11**(2), 94-98 (2014).

[35] M. V. Colautti, "Fenómenos de resonancia por estructuras periódicas con diferentes estados de coherencia", Universidad Nacional de la Plata (1989).

[36] J. S. Martínez, "Difracción rigurosa y amplificación de campo en un sistema de N canales metálicos," Instituto Politécnico Nacional (1998).

[37] W. Rudin, "Principios de análisis matemático," Mcgraw-Hill (1980).

[38] O. Babilonia, S. Valbuena, F. Racedo,"Análisis de la difracción por elementos cuadrados," INGE CUC 8, **1**, 207-218 (2012).

[39] E. Hecht, "Optica," Addisson Wesley (2000).

[40] J. W. Goodman, "Introduction to Fourier Optics," McGraw-Hill (1996).

[41] R. Verma, V. Banerjee and P. Senthilkumaran, "Redundancy in Cantor Diffractals," Opt. Soc. Am. (2012).